# Mercedes-Benz

### Handbuch zur Datenfern-Übertragung (DFÜ)

## 04. Lieferschein- und Transportdaten VDA 4913 Guideline

ALD00001296

#### Kontakt

Mercedes-Benz AG | Stuttgart, Germany | [www.mercedes-benz.com](http://www.mercedes-benz.com/) Abteilung SC/WT

[ibl-support@mercedes-benz.com](mailto:ibl-support@mercedes-benz.com)

 $+49(0)30/887215588$ 

 $\epsilon$ 

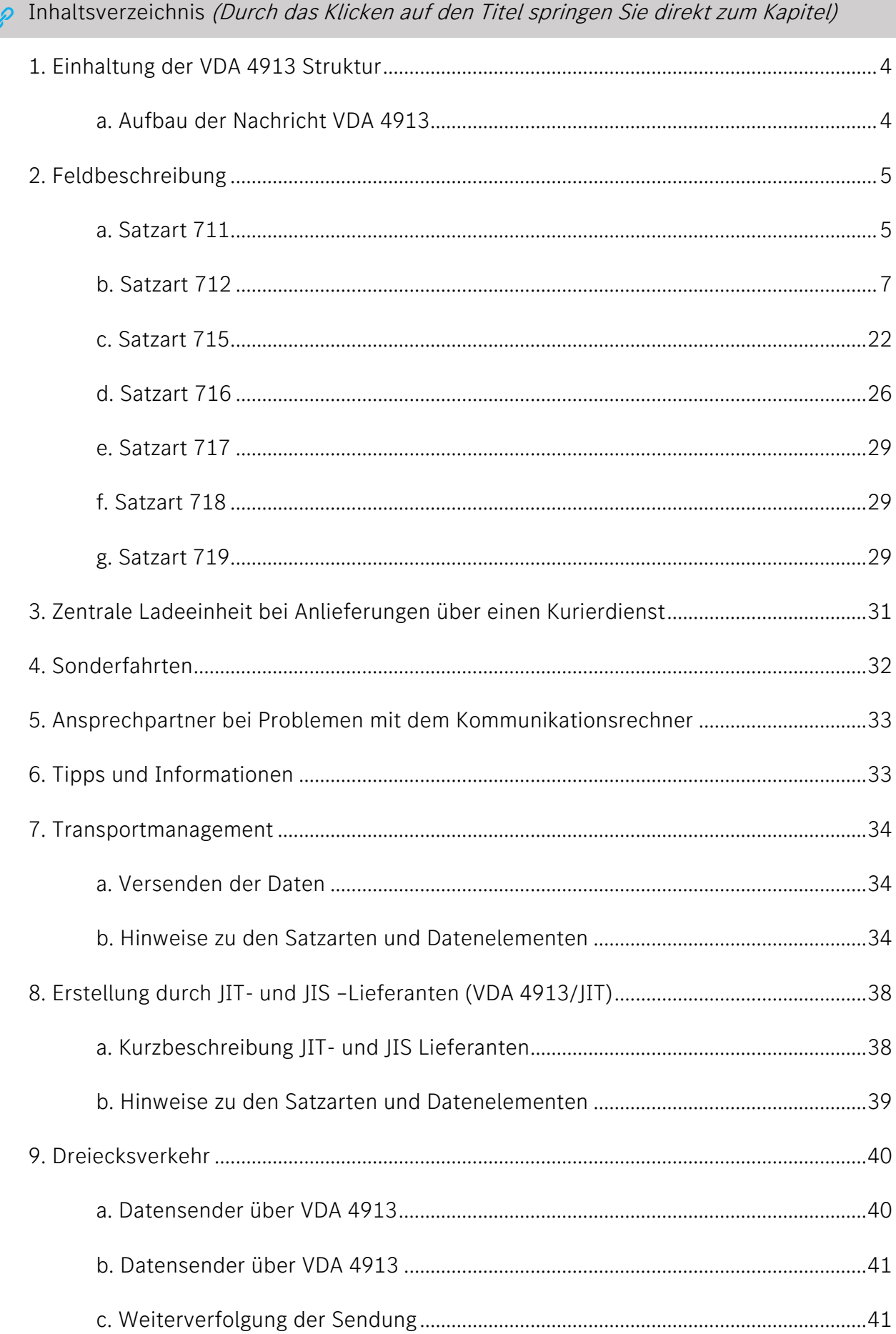

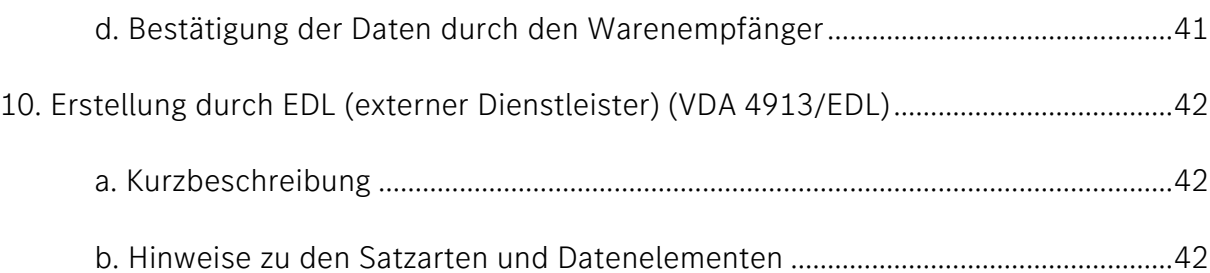

#### 1. Einhaltung der VDA 4913 Struktur

Feldlängen, Feldformate und Strukturen sind zwingend einzuhalten

#### <span id="page-3-0"></span>a. Aufbau der Nachricht VDA 4913

Achtung! Reihenfolge ist chronologisch dargestellt und muss je nach Prozess der VDA 4913 Empfehlung entsprechen

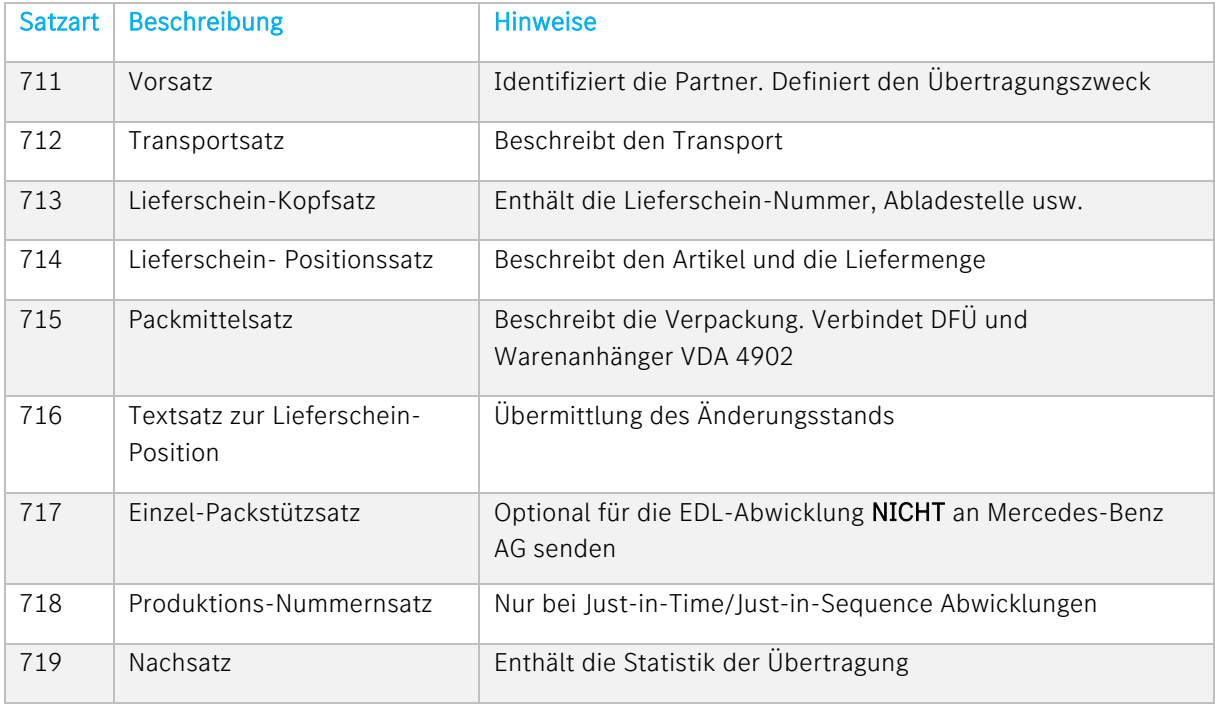

#### b. Hinweise zu den Satzarten und Datenelementen

Zur Minimierung von Problemen bei der Nachrichten-Realisierung werden nachstehend verschiedene Punkte beschrieben.

#### c. Header

Ist Bestandteil des Übertragungs-Protokolls – nicht der Nachricht. Das Nachrichten-Routing in das "richtige" Wareneingangs-System geschieht über den Eintrag des Dateinamens im SFID. Bei Rückfragen wenden Sie sich bitte an T-Systems EDI Customer Support (s. Ansprechpartner Kap. 1)

#### Ein Beispiel für den Aufbau vom Header bei der VDA 4913-Nachricht:

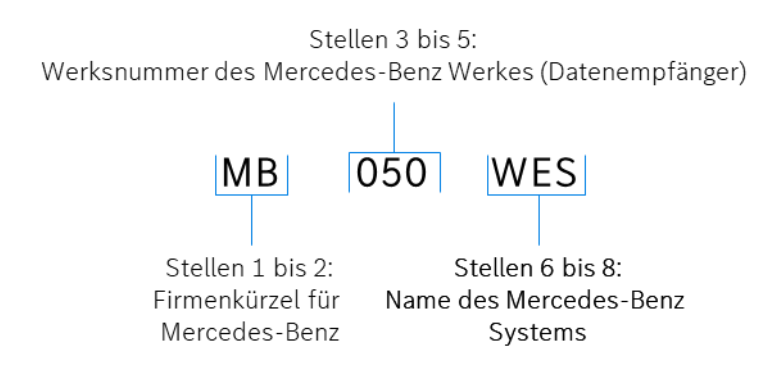

#### 2. Feldbeschreibung

#### <span id="page-4-0"></span>a. Satzart 711

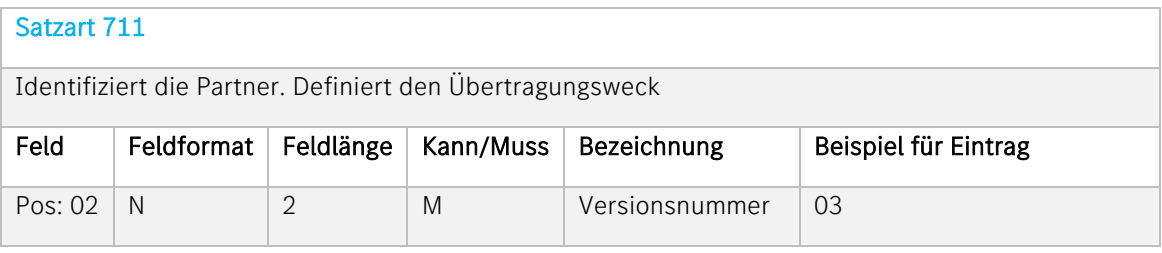

Beschreibung: Hier muss der Eintrag 03 erfolgen

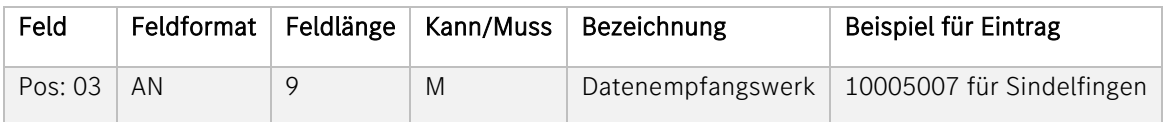

Beschreibung: Ident-Nummer des Mercedes-Benz AG-Werkes, an das die Daten gesendet werden.

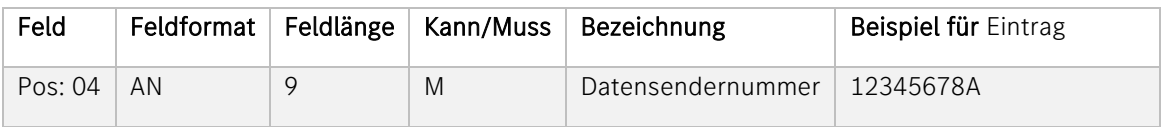

Beschreibung: Numerischer Eintrag der Lieferanten-Nummer; linksbündig (ohne Schrägstrich). 9. Stelle muss SPACE sein, falls es nur einen Lieferantenstandort gibt. Bei mehreren Lieferantenstandorten muss die 9.Stelle mit dem zugeordneten Index befüllt sein.

Wird ein Index für einen neuen Lieferantenstandort benötigt, muss dieser durch den Lieferanten bei dem zuständigen Materialdisponenten der Mercedes-Benz AG beantragt werden.

4 | Mercedes-Benz AG | Lieferschein- und Transportdaten VDA 4913 Guideline | September 2023

| Feld             |                |   | Feldformat   Feldlänge   Kann/Muss   Bezeichnung | Beispiel für Eintrag |
|------------------|----------------|---|--------------------------------------------------|----------------------|
| Pos: $06 \mid N$ | $\overline{a}$ | M | Übertragungsnummer Neu   12345                   |                      |

Beschreibung: Ident-Nummer für eine DFÜ.

Numerischer Eintrag rechtsbündig mit führenden Nullen. Der Wert muss mindestens um eins höher sein als die Übertragungs-Nummer ALT. Sprünge in der Nummernvergabe sind bei Übertragungen an Mercedes-Benz AG erlaubt.

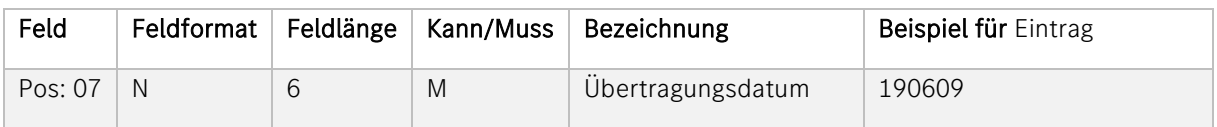

Beschreibung: Datum der Datenübertragung.

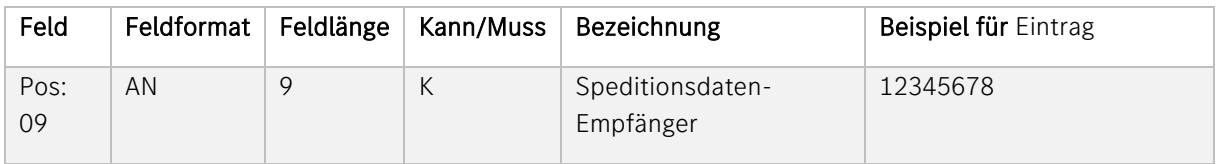

Beschreibung: Ident-Nummer des Spediteurs, an den die Speditionsdaten gesendet werden können.

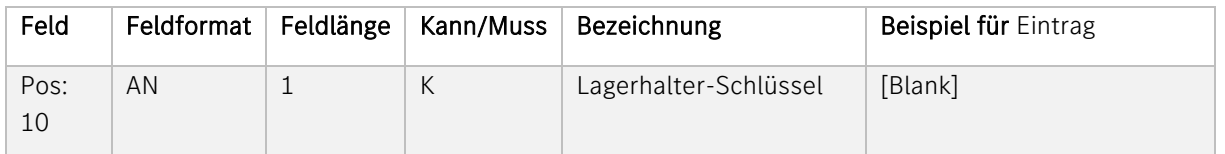

Beschreibung: Schlüssel für den Ersteller der DFÜ, siehe VDA 4913- Empfehlung. [Blank] = Leerstelle

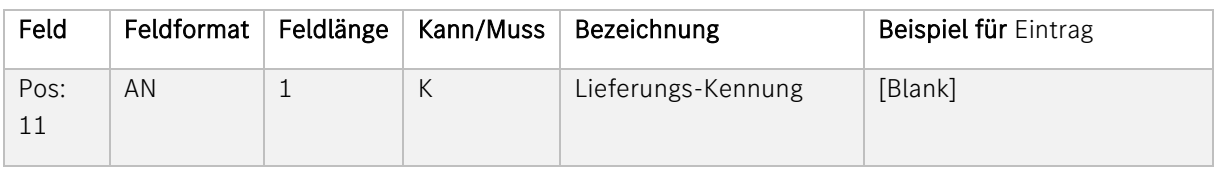

Beschreibung: Schlüssel für die Art der Anlieferung, siehe VDA 4913- Empfehlung. [Blank] = Leerstelle

#### <span id="page-6-0"></span>b. Satzart 712

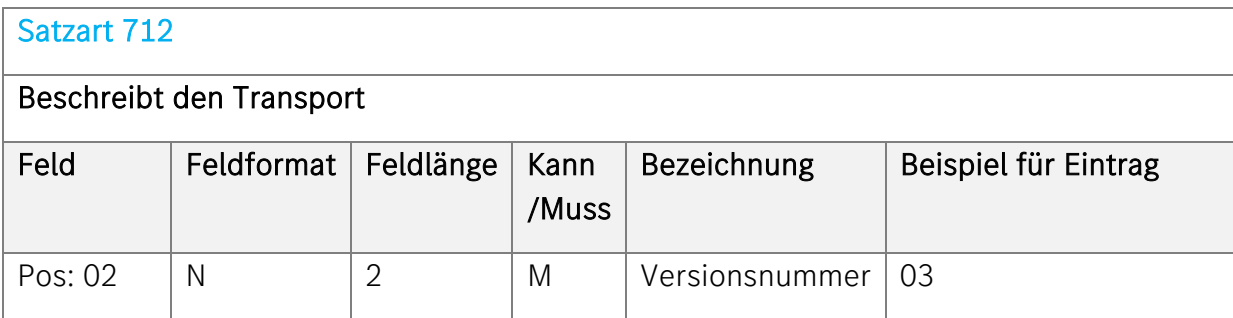

Beschreibung: Hier muss der Eintrag 03 erfolgen

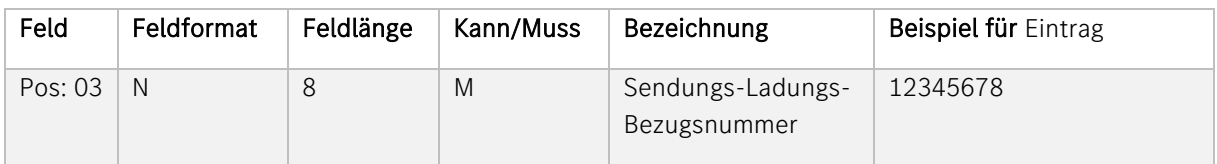

Beschreibung: Bezugs-Nummer, die der Versender der Sendung zuteilt.

Eine Sendungs-Nummer darf sich innerhalb eines Jahres nicht wiederholen. Beachten Sie die Hinweise in der Anlage 2 der VDA-Beschreibung. Generell kann die SLB-Nr. pro Abladestelle oder pro Anlieferanschrift vergeben werden.

Die SLB-Nr. muss unbedingt auf dem Speditionsauftrag/Frachtbrief nach VDA 4922 im Feld 8 aufgeführt werden. Sie ist ein Zugriffs-Key beim Warenempfänger.

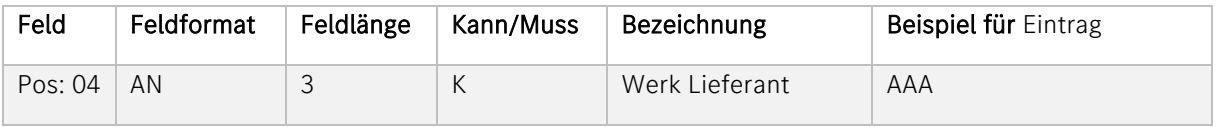

Beschreibung: Werk des Lieferanten, von dem geliefert wird (verschlüsselte Form des Lieferanten). Muss mit Mercedes-Benz AG abgestimmt sein.

Hier wird kein Eintrag mehr benötigt (siehe Satzart 711, Pos. 03). Falls eine systemseitige Umstellung nötig ist, kann die Lieferanten-Nummer bei mehreren Lieferantenstandorten übergangsweise 8-stellig mit einem Eintrag im Feld Werk Lieferant gesendet werden. Eine Neuvergabe erfolgt nicht mehr

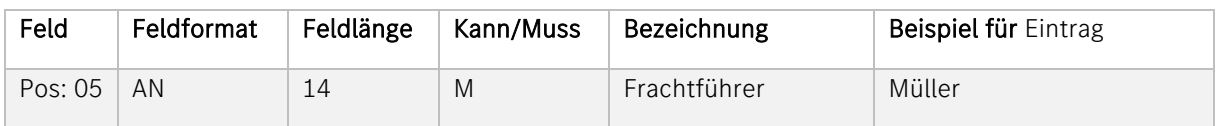

Beschreibung: Name des Unternehmens, welches den Transport durchführt.

- Bei Eigen-Anlieferungen geben Sie bitte Ihren Firmen-Namen an
- Bei Abholung durch die Mercedes-Benz AG geben Sie bitte MB AG Abholung ein

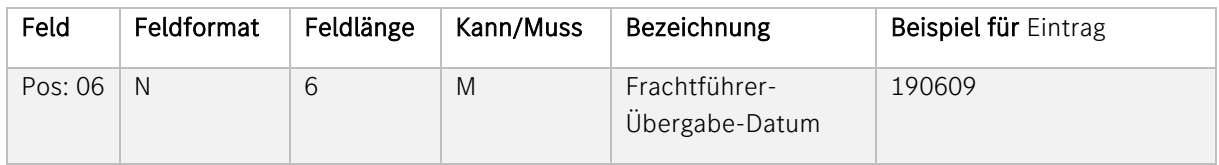

Beschreibung: Datum der Verladung bzw. Abholung der Ware beim Lieferanten.

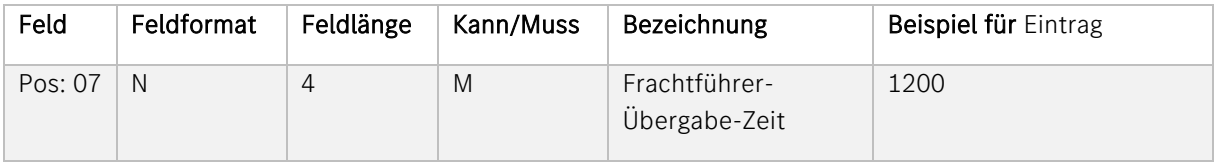

Beschreibung: Zeitpunkt, an welchem die Ware voraussichtlich dem Frachtführer übergeben wird.

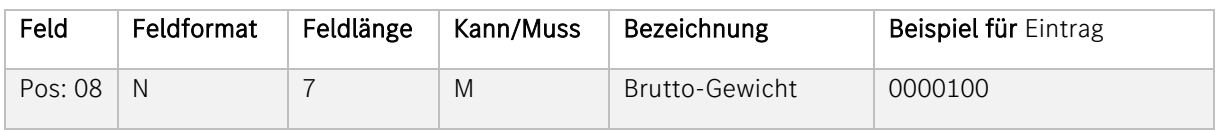

Beschreibung: Das Sendungsgewicht Brutto bezieht sich auf die Ware einschließlich Verpackung und/oder Ladehilfsmittel. Der Feldinhalt muss mit dem Frachtbriefgewicht übereinstimmen. Eingabe ohne Dezimalstelle.

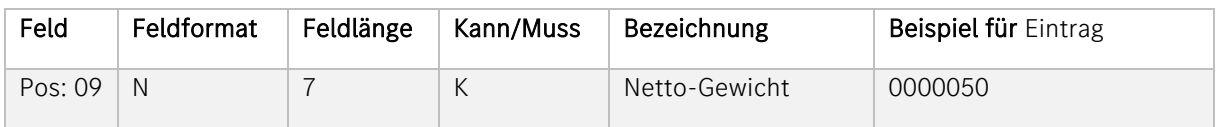

Beschreibung: Warengewicht einschließlich Verpackung ohne Ladehilfsmittel. Eingabe ohne Dezimalstelle.

4 | Mercedes-Benz AG | Lieferschein- und Transportdaten VDA 4913 Guideline | September 2023

| Feld             | Feldformat | Feldlänge | Kann/Muss | Bezeichnung         | Beispiel für Eintrag |
|------------------|------------|-----------|-----------|---------------------|----------------------|
| Pos: $10 \mid N$ |            |           | M         | Frankatur-Schlüssel | -01                  |

Beschreibung: Angabe zu den Frachtkosten. Verschlüsselte Form, siehe VDA 4913- Empfehlung

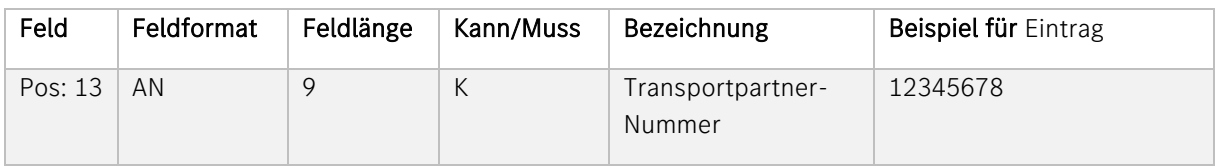

Beschreibung: Von der Mercedes-Benz AG vergebene Ident-Nummer für das jeweilige Transport-Unternehmen.

In den Fällen, in denen Mercedes-Benz AG der Frachtzahler ist, muss hier der Eintrag der Spediteur-Nummer erfolgen. Das Format entspricht dem Aufbau der Lieferanten-Nummer ((Stelle 1-8: numerisch, Stelle 9: alphanumerisch).

Die aktuell gültigen Transportpartner finden sie innerhalb der Applikation IBL in der Funktion "GS Ansprechpartner I030".

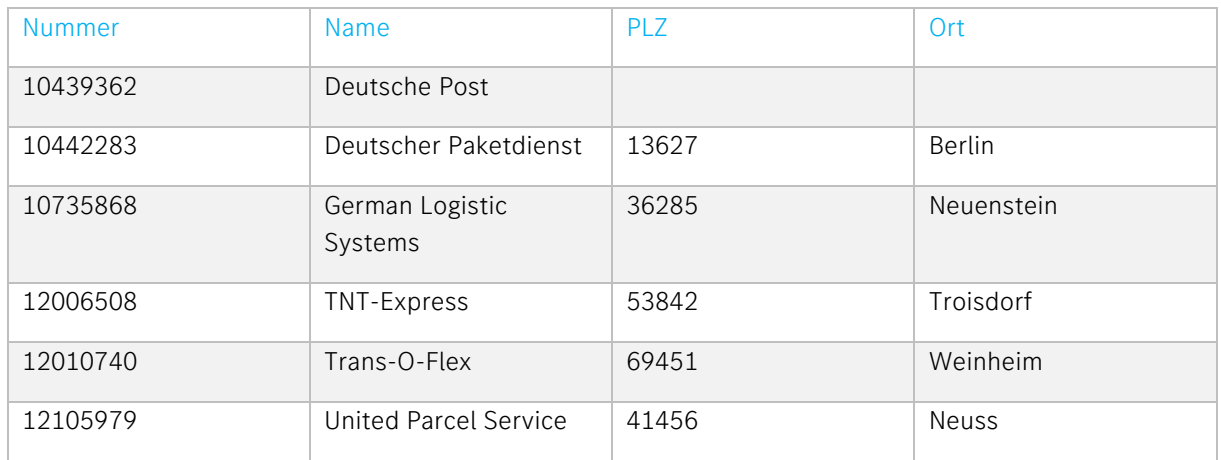

#### Paketdienste

Bei Lieferanten mit "ab Werk" - Einkaufskonditionen ist als Paketdienstleister UPS (mit entsprechender Nummer, siehe oben) einzusetzen (nähere Informationen: vgl.: Mercedes-Benz Special Terms Nr. 29 – "Versand von Waren für die Mercedes-Benz AG"). Neben den ausgeführten Partnern gibt es insbesondere für die sog. Direktvergabe-Spediteure weitere Partner-Nummern. Bitte erfragen Sie ggf. die einzutragende Nummer beim zuständigen Empfängerwerk.

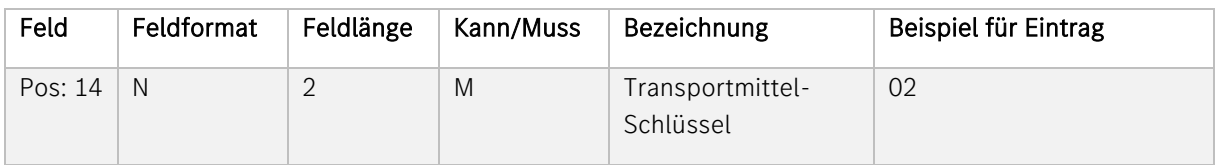

Beschreibung: Dieser Schlüssel bezieht sich auf die nachfolgende Transportmittel-Nummer und gibt damit an, welcher Art die folgende eingegebene Nummer ist. Verschlüsselte Form, siehe VDA 4913- Empfehlung.

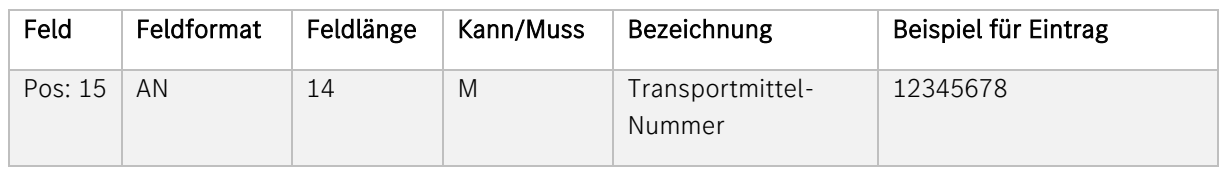

Beschreibung: Die Transportmittel-Nummer hängt vom ausgewählten Transportmittelschlüssel ab.

- Wenn im Feld Transportmittel-Schlüssel Kfz-Kennzeichnen ausgewählt wurde, geben Sie bitte das amtliche Kennzeichen an. Wenn es zum Zeitpunkt der Erfassung nicht bekannt ist, tragen Sie "LKW" ein.
- Haben Sie einen anderen Transportmittelschlüssel gewählt, dann gilt für den jeweiligen Schlüssel:

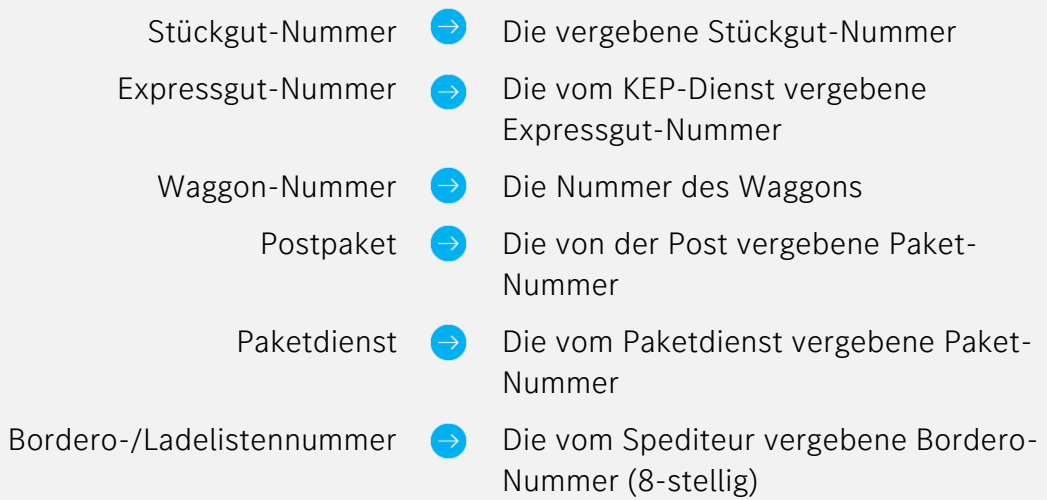

Sollte die jeweilige Nummer zum Zeitpunkt der Erfassung nicht bekannt sein, so geben Sie bitte eine "9" ein.

Achtung: Bei Verwenden des Transportmittel-Schlüssels Borderonummer muss immer eine gültige 8-stellige Borderonummer verwendet werden.

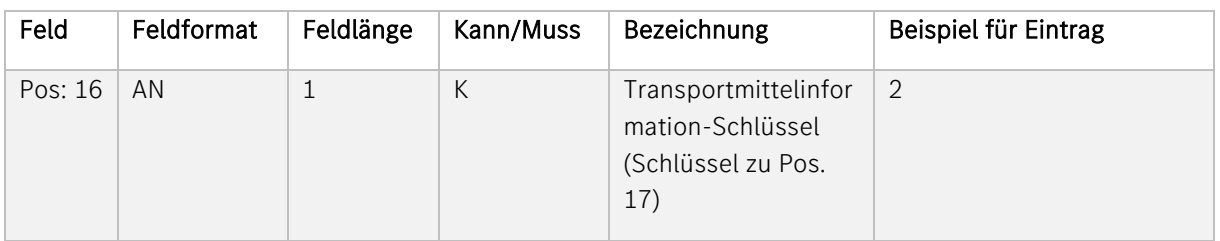

Beschreibung: Sofern im Feld Transportmittel-Nummer Bordero-/Ladelistennummer eingegeben wird, muss hier ein Eintrag erfolgen. Die Bordero-Nummer muss mit dem entsprechenden Spediteur abgestimmt sein.

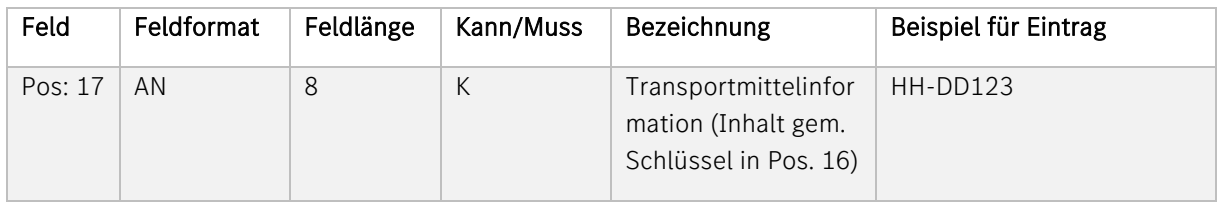

Beschreibung: Die Transportmittelinformation hängt vom ausgewählten Transportmittelinformationsschlüssel ab:

- Wenn im Feld Transportmittelinformation-Schlüssel Kfz-Kennzeichnen ausgewählt wurde, muss das amtliche Kennzeichen angegeben werden.
- Wenn im Feld Transportmittelinformation-Schlüssel Postleitzahl ausgewählt wurde, muss die Postleitzahl (der Straßenanschrift) des Versandwerkes angegeben werden.

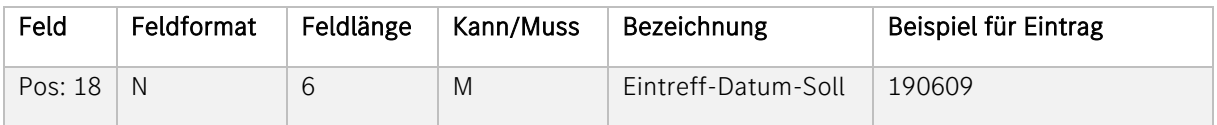

Beschreibung: Datum, an dem die Ware bei Mercedes-Benz AG angeliefert werden soll.

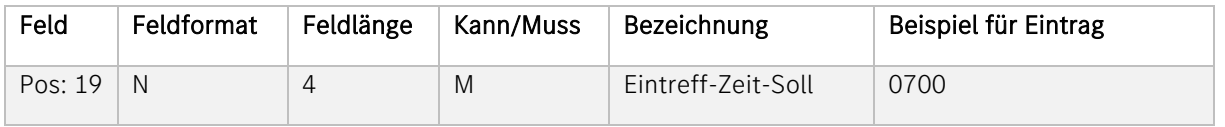

Beschreibung: Zeitpunkt, an welchem die Ware voraussichtlich im entsprechenden Mercedes-Benz AG-Werk eintreffen wird. Bei Angabe eines Eintreff-Zeitfensters ist in diesem Feld der Beginn des Zeitfensters einzugeben (Beispiel: Für 07.00 - 08.00 Uhr muss 0700 eingegeben werden).

4 | Mercedes-Benz AG | Lieferschein- und Transportdaten VDA 4913 Guideline | September 2023

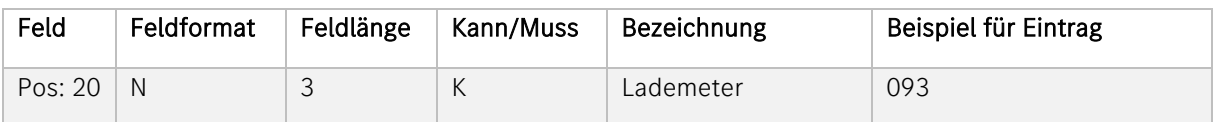

Beschreibung: Angabe der belegten Meter der Ladefläche (eine Dezimalstelle).

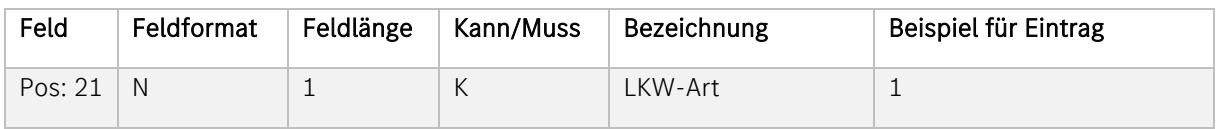

Beschreibung: Information über die LKW-Art.

#### b. Satzart 713

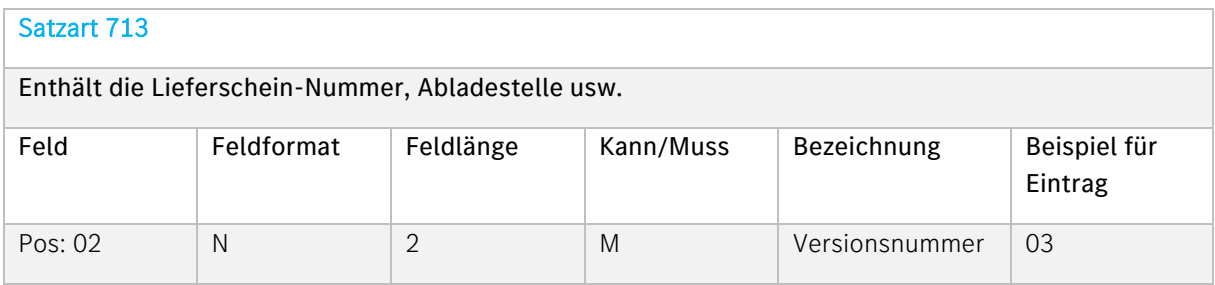

#### Beschreibung: Hier muss der Eintrag 03 erfolgen

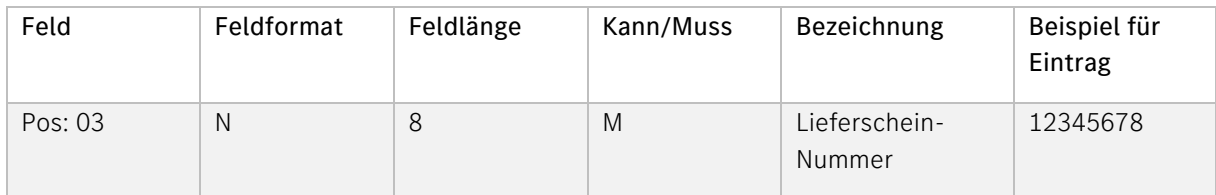

#### Beschreibung:

Ident-Nummer, die der Lieferant einem Lieferschein zuteilt.

Diese Nummer können Sie frei wählen. Allerdings darf sich diese Nummer innerhalb eines Kalenderjahres nicht wiederholen. Bitte fassen Sie alle Lieferscheine für eine Abladestelle unter einer Sendungsnummer zusammen.

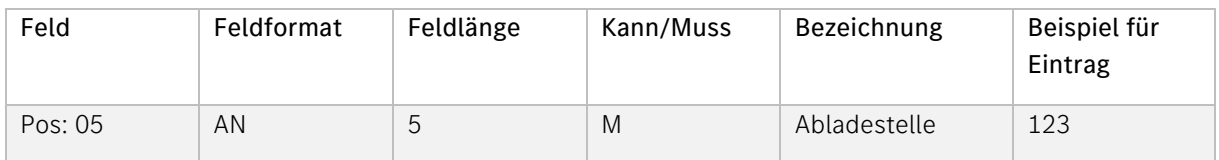

Entladeort, der bei der Bestellung bzw. im Lieferabruf angegeben wird. In der Regel ist die Stelle 1-3: numerisch, Stelle 4: alphanumerisch. Es gibt in bestimmten Werken aber Ausnahmen. Buchstaben müssen als Großbuchstaben übermittelt werden.

Bei Feinabrufen kann die Abladestelle 5-stellig sein.

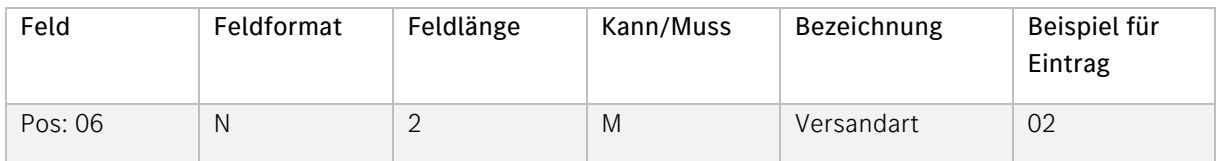

#### Beschreibung:

Information über die Art der Beförderung. Verschlüsselte Form, siehe VDA-4913 Empfehlung

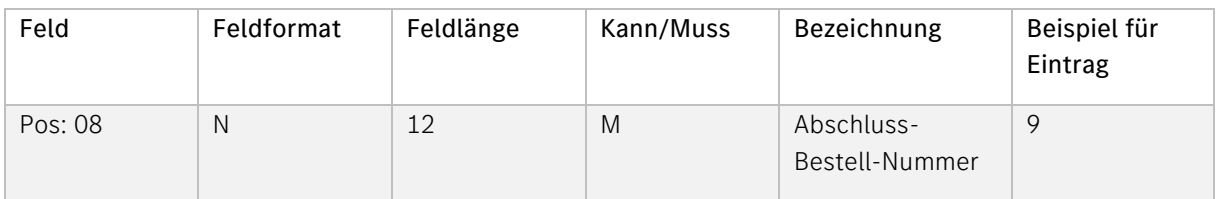

#### Beschreibung:

Bestell- oder Abschluss-Nummer, die in der Bestellung angegeben wird. Sollte keine Angabe vorhanden sein, ist hier der Wert "9" einzutragen.

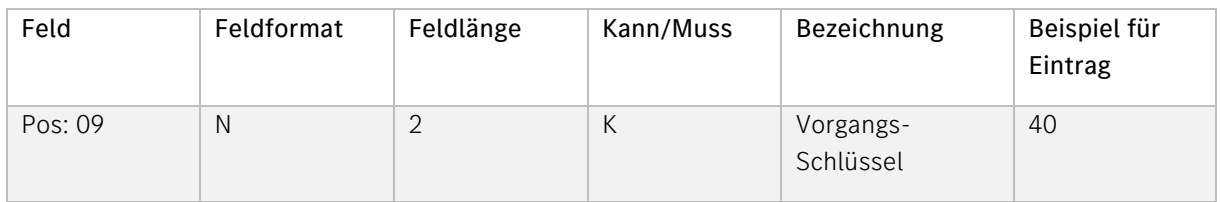

#### Beschreibung:

Das Feld ist bei nur EDL-Anwendung entsprechend der Auswahl mit dem Schlüssel "40" zu belegen (siehe Punkt Fehler! Verweisquelle konnte nicht gefunden werden.).

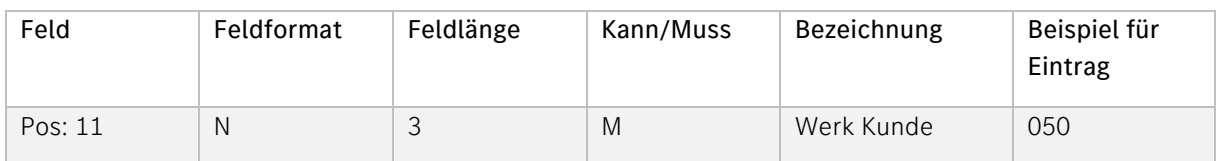

Werk des Kunden, an das geliefert werden soll. Verschlüsselte Form, muss mit der Mercedes-Benz AG abgestimmt werden.

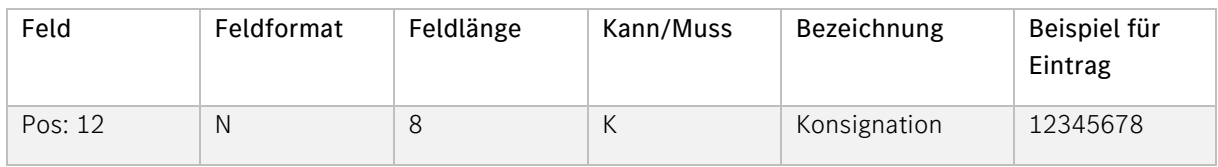

#### Beschreibung:

Nummer des Lieferscheines, mit dem die Ware von Mercedes-Benz AG zum Lieferanten geschickt wurde.

#### Bei einer normalen Anlieferung muss hier kein Eintrag erfolgen!

Feld muss nur bei Rücklieferungen von Konsignations-Material befüllt werden.

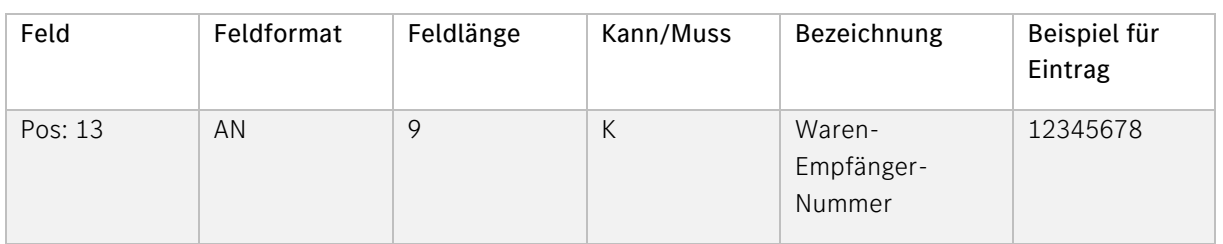

#### Beschreibung:

Ident-Nummer, die der Kunde einem Warenempfänger zuteilt. Bei einer normalen Anlieferung muss hier kein Eintrag erfolgen! Dieses Feld ist nur relevant für Lieferungen an Dritte und EDL-Abwicklung.

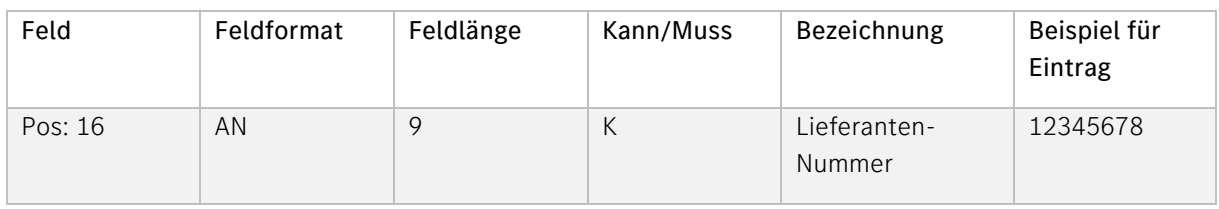

#### Beschreibung:

Ident-Nummer, die der Kunde einem Lieferanten zuordnet (nur bei EDL-Abwicklung). Bei einer normalen Anlieferung muss hier kein Eintrag erfolgen!

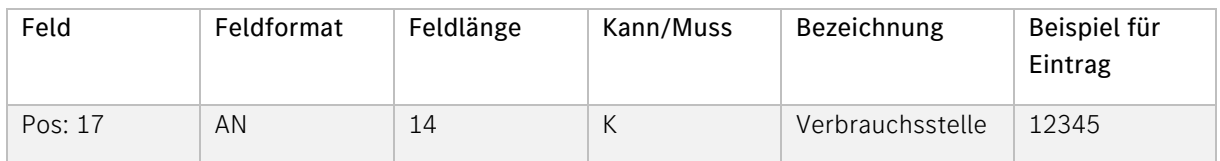

Bezeichnet die Stelle im Werk des Kunden, an der die Ware verbraucht wird.

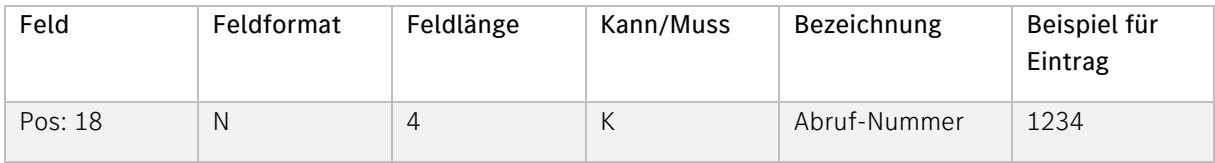

#### Beschreibung:

Nummer des Abrufes bei Einzelbestellungen.

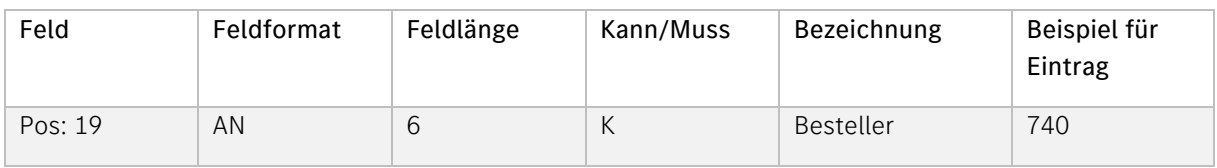

#### Beschreibung:

Index des Bestellers.

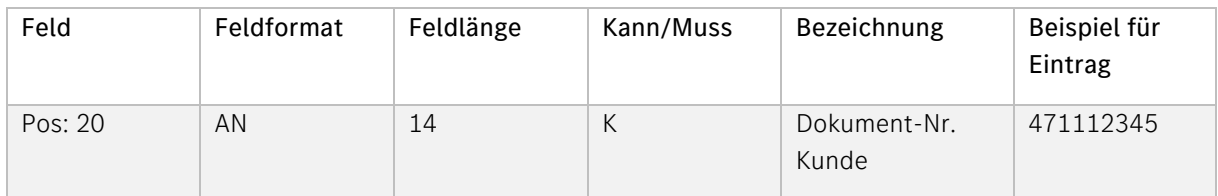

#### Beschreibung:

In diesem Feld wird die Pick-Up-Sheet Nummer übermittelt.

Wichtig: Diese Referenz muss der Pick-Up-Sheet Nummer entsprechen, die in der Pick-Up-Sheet DFÜ (VDA4985) an den Lieferanten übermittelt wurde.

#### Satzart 714

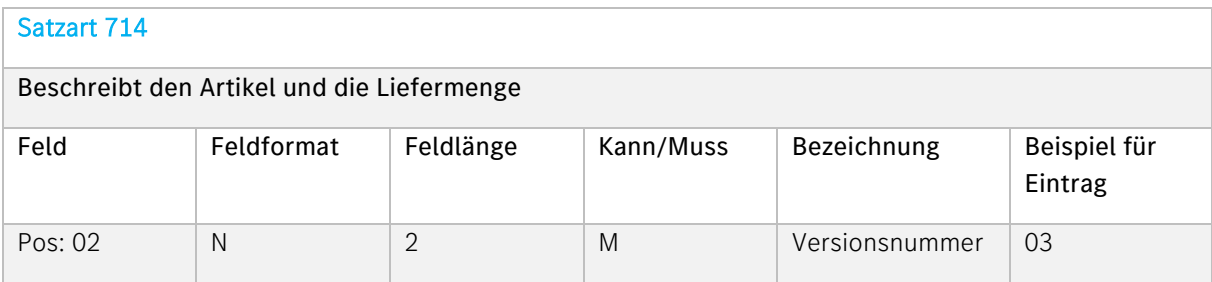

#### Beschreibung:

Hier muss der Eintrag 03 erfolgen

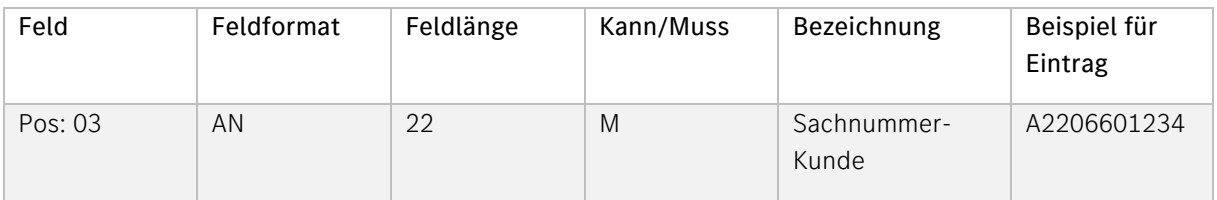

Bitte beachten Sie hierzu auch die detaillierte Beschreibung im Sachnummer Handbuch! Das Handbuch finden Sie im globalen Lieferantenportal [http://supplier.mercedes-benz.com](http://supplier.mercedes-benz.com/) über die Navigation "Zusammenarbeit" im Bereich "Produktion und Logistik" im Themenblock "Datenkommunikation mit Mercedes-Benz AG".

#### Wichtig:

Zu jeder Sachnummer muss das Teilegewicht eingegeben werden. Die Angabe erfolgt in der Satzart 716, Pos. 05.

Mercedes-Benz AG-Sachnummer, die in der Bestellung angegeben ist.

Maximal 22-stellig alphanumerisch. Gültige Mercedes-Benz AG-Sachnummern bestehen in der Regel aus einem Buchstaben ("A", "B", "H", "Y" oder "T" (bei Neu-Ladungsträgern)) und 8-11 Zahlen.

Bitte ohne Leerstellen oder Sonderzeichen!

Ausnahmen: Sachnummern mit Ergänzungsschlüssel ES1 und Ergänzungsschlüssel ES2

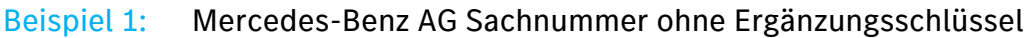

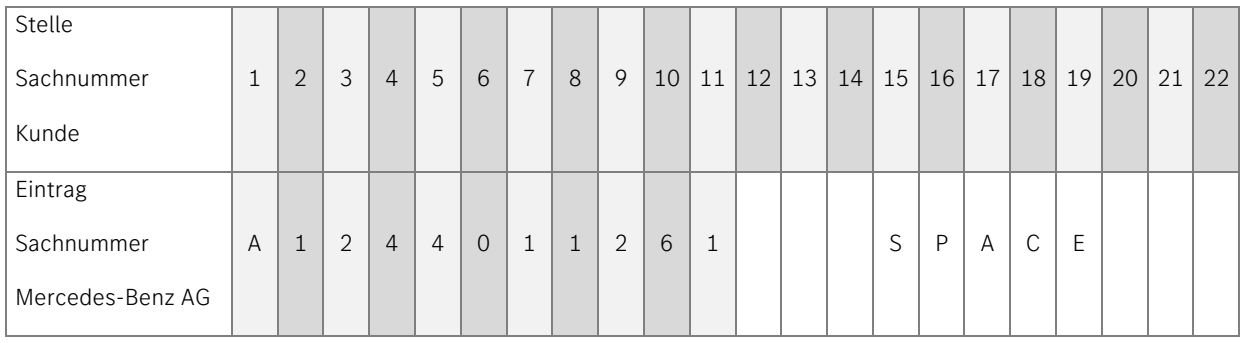

#### Beispiel 2: Mercedes-Benz AG-Sachnummer für "farbige" Teile mit Kennbuchstabe A und Ergänzungsschlüssel (ES1), ES2

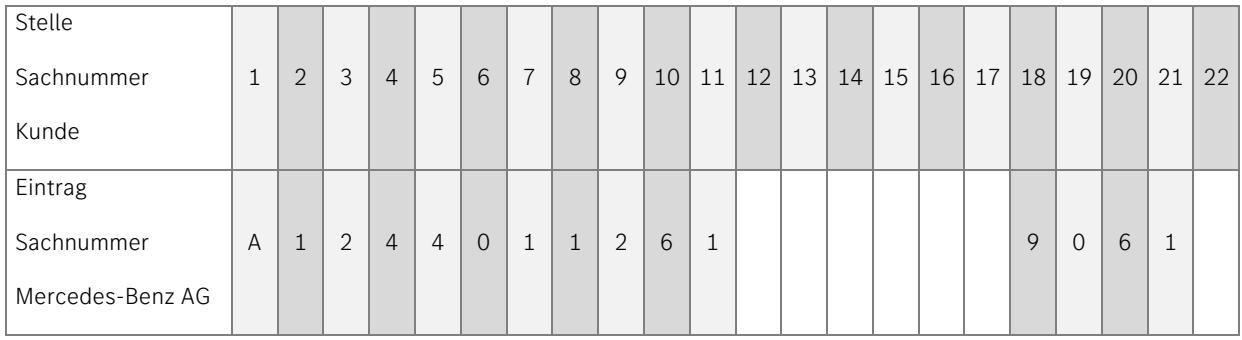

#### Beispiel 3: Mercedes-Benz AG-Sachnummer mit Kennbuchstabe A und Ergänzungsschlüssel ES1

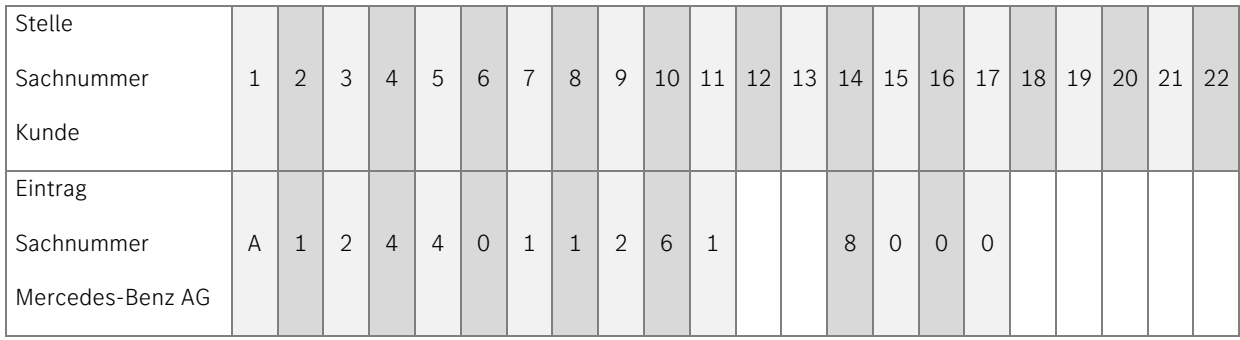

#### Beispiel 4: Leergutanlieferungen

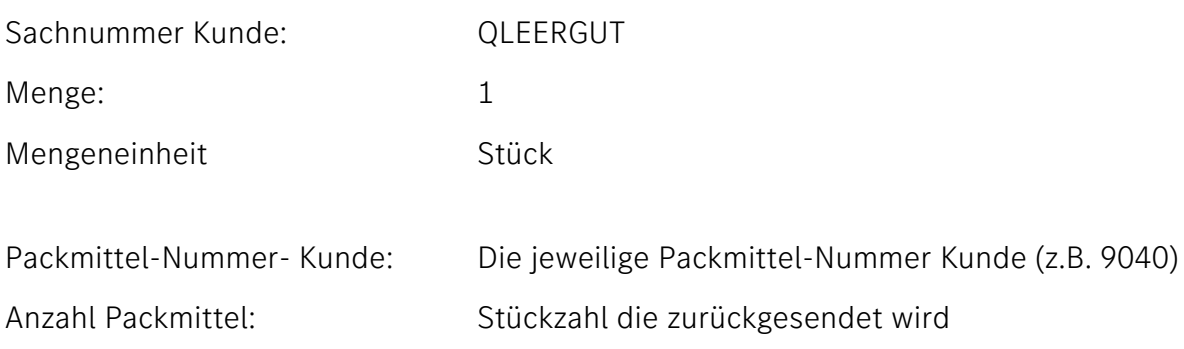

#### Beispiel 5: Standard-Eintrag bei fehlender Mercedes-Benz AG -Sachnummer

In Einzelfällen kann es vorkommen, dass es keine Mercedes-Benz AG-Sachnummer gibt (z.B. bei unproduktivem Material). Da es sich in der VDA-Empfehlung jedoch um ein Muss-Feld handelt, wird eine fiktive Sachnummer eingetragen:

Darstellung:

Stelle 1: **Q** (Kennbuchstabe)

Stellen 2-5: TEXT (Schlüsselwort)

Zusätzlich ist die Satzart 716 (Textsatz) zu übertragen. Darin ist die Artikelbeschreibung darzustellen.

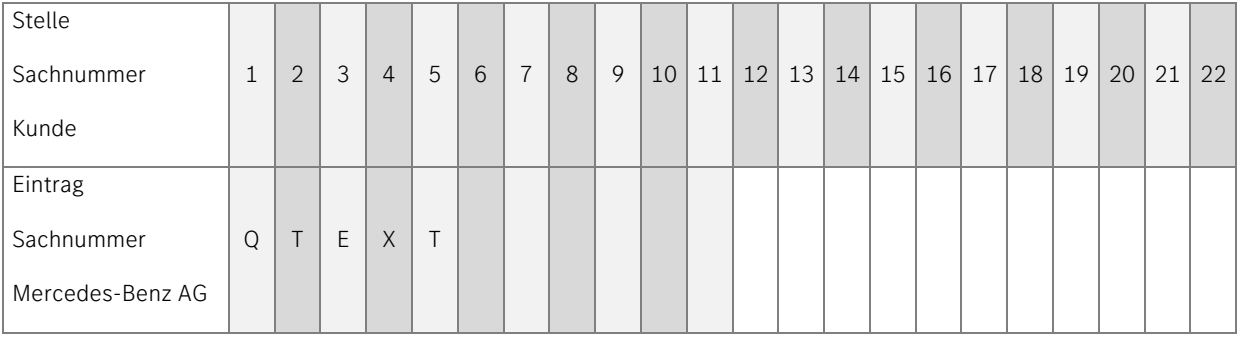

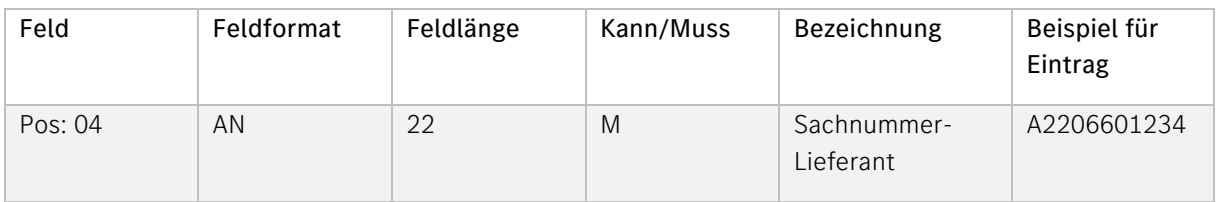

#### Beschreibung:

Sachnummer oder Artikel-Bezeichnung des Lieferanten. Sofern keine eigene Sachnummer vorhanden ist, kann die Sachnummer-Kunde angegeben werden.

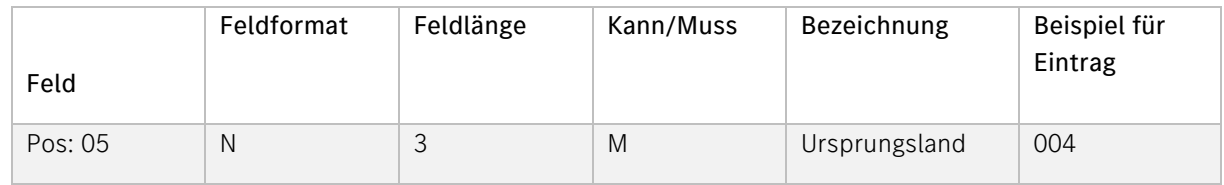

Siehe Länderverzeichnis für die Außenhandelsstatistik.

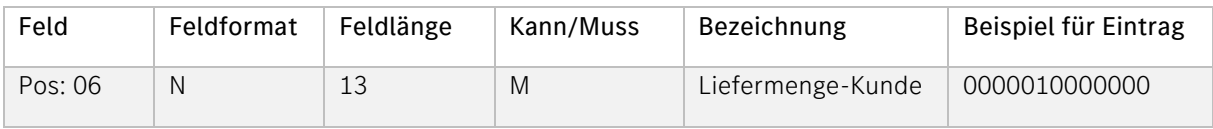

#### Beschreibung:

Angabe der Liefermenge (mit bis zu drei Dezimalstellen) des Kunden. Rechtsbündiger Eintrag mit führenden Nullen.

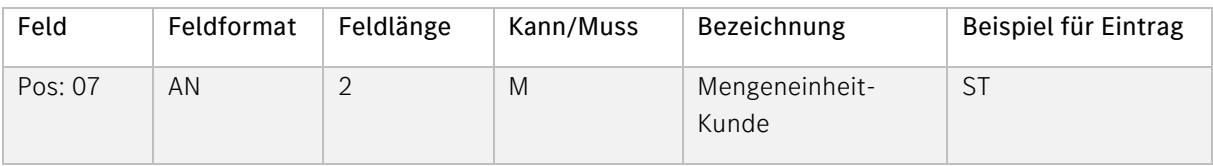

#### Beschreibung:

Angabe der Mengeneinheit des Kunden.

Die Mengeneinheiten werden in verschlüsselter Form, siehe VDA- 4913 Empfehlung, angegeben. Darüber hinaus gibt es für weitere Mengeneinheiten Mercedes-Benz AG eigene Spezifikationen; siehe nachfolgende Tabelle:

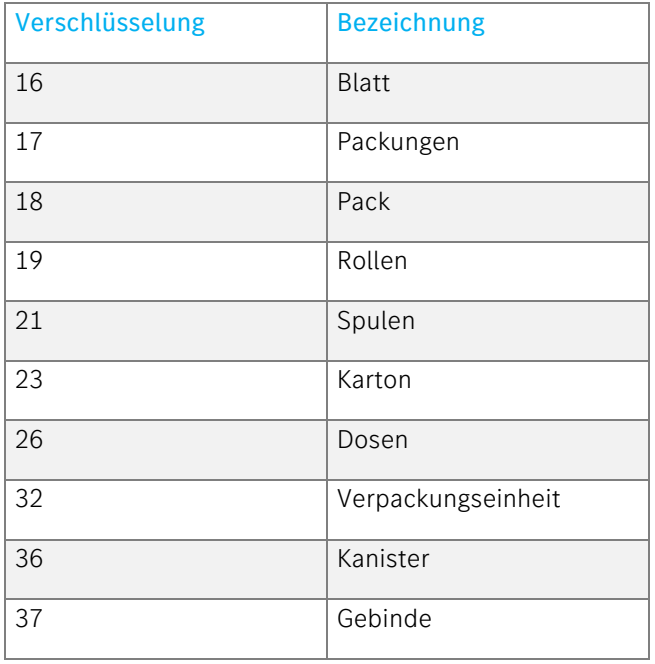

4 | Mercedes-Benz AG | Lieferschein- und Transportdaten VDA 4913 Guideline | September 2023

| Feld    | Feldformat | Feldlänge | Kann/Muss | Bezeichnung               | Beispiel für Eintrag |
|---------|------------|-----------|-----------|---------------------------|----------------------|
| Pos: 08 | N          | ⊥◡        |           | Liefermenge-<br>Lieferant | 0000010000000        |

Angabe der Liefermenge (mit bis zu drei Dezimalstellen), sofern sich diese von der Mengeneinheit des Kunden unterscheidet. Rechtsbündiger Eintrag mit führenden Nullen.

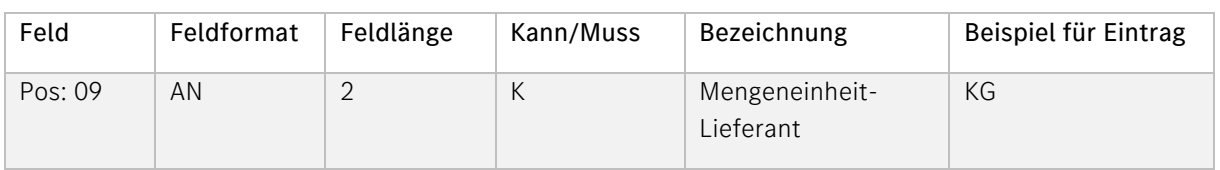

#### Beschreibung:

Angabe der Mengeneinheit des Lieferanten, sofern sich diese von der Mengeneinheit des Kunden unterscheidet. Verschlüsselte Form, siehe VDA- 4913 Empfehlung

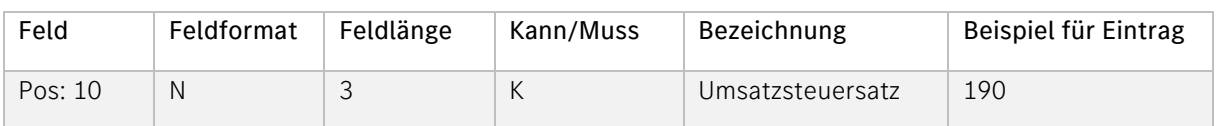

#### Beschreibung:

Verwendung nach Vereinbarung bei Gutschriftsverfahren (eine Dezimalstelle)

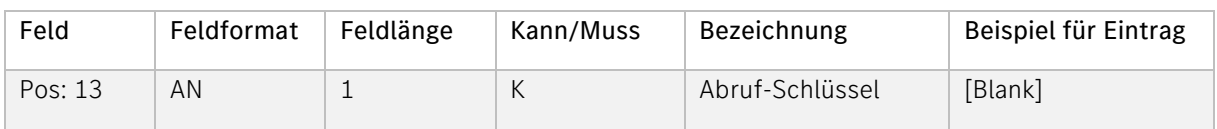

#### Beschreibung:

Information über die Art der Lieferung. Verschlüsselte Form, siehe VDA- 4913 Empfehlung.

[Blank] = Leerstelle.

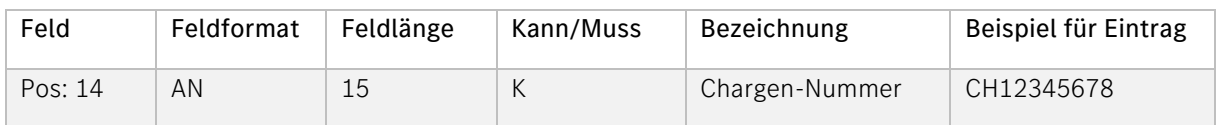

#### Beschreibung:

Ident-Nummer, die der Lieferant einer Charge zuteilt.

4 | Mercedes-Benz AG | Lieferschein- und Transportdaten VDA 4913 Guideline | September 2023

| Feld    | Feldformat | Feldlänge | Kann/Muss | Bezeichnung               | Beispiel für Eintrag |
|---------|------------|-----------|-----------|---------------------------|----------------------|
| Pos: 15 | AN         |           | M         | Verwendungs-<br>Schlüssel |                      |

Information über die Art der Verwendung.

Verschlüsselte Form, siehe VDA- 4913 Empfehlung.

Hier kann z.B. eingetragen werden, wenn es sich um Musteranlieferungen handelt

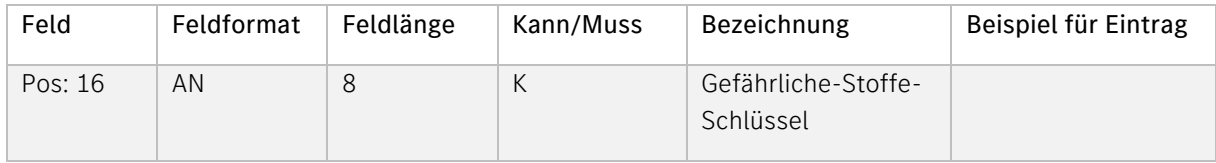

#### Beschreibung:

Angabe aus der Verordnung über die Beförderung gefährlicher Stoffe. Stelle 1-4: Klasse, Stelle 5-6: Ziffer, Stelle 7-8 Buchstabe

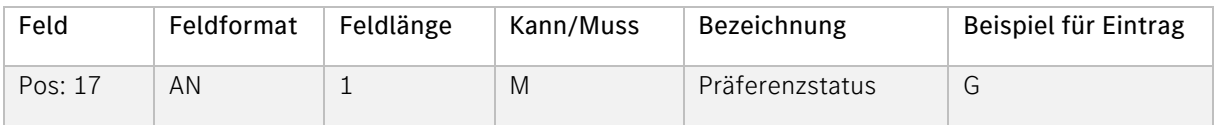

#### Beschreibung:

Information über den Präferenzstatus in verschlüsselter Form, siehe VDA- 4913 Empfehlung

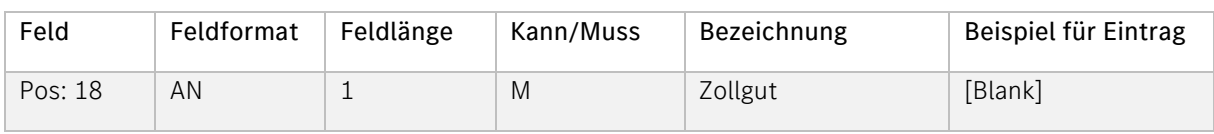

#### Beschreibung:

Information, ob es sich um Zollgut handelt. Verschlüsselte Form, siehe VDA- 4913 Empfehlung.

[Blank] = Leerstelle

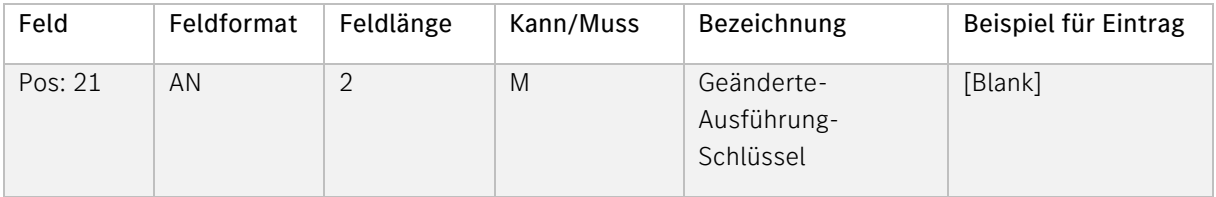

Angabe des Ausführungs-Schlüssels von geänderten Teilen im Rahmen der Belieferung des Entwicklungsbereiches.

Folgendes ist bei der Eingabe zu beachten:

Die Felder Zeichnungs-Geometriestand, Q-/E-Stand, Baulos und KEM können nur befüllt werden, wenn im Feld geänderte Ausführungs-Schlüssel folgendes ausgewählt wurde:

G T: Erste Regelanlieferung von geändertem Teil

[Blank] T: Jede weitere Anlieferung von dem geänderten Teil

Bitte geben Sie den Geänderte-Ausführungs-Schlüssel nur dann an, wenn Sie seitens der Mercedes-Benz AG darauf hingewiesen wurden und/oder der Schlüssel in der Bestellung angegeben wurde. Bei Fragen zu diesem Feld wenden Sie sich bitte an Ihren Materialdisponenten.

[Blank] = Leerstelle.

#### <span id="page-21-0"></span>c. Satzart 715

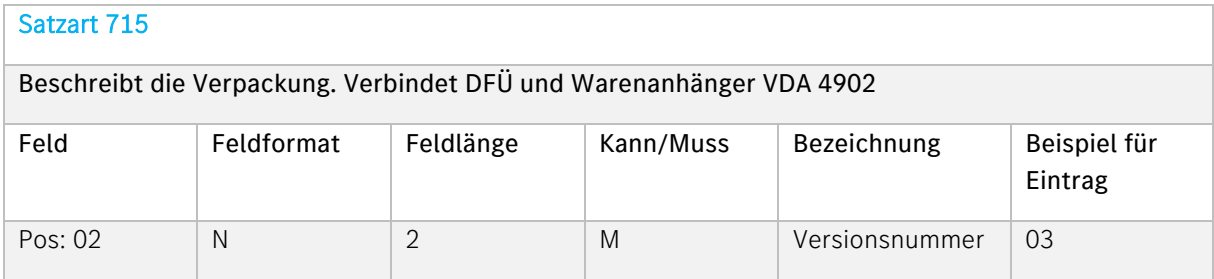

#### Beschreibung:

Hier muss der Eintrag 03 erfolgen

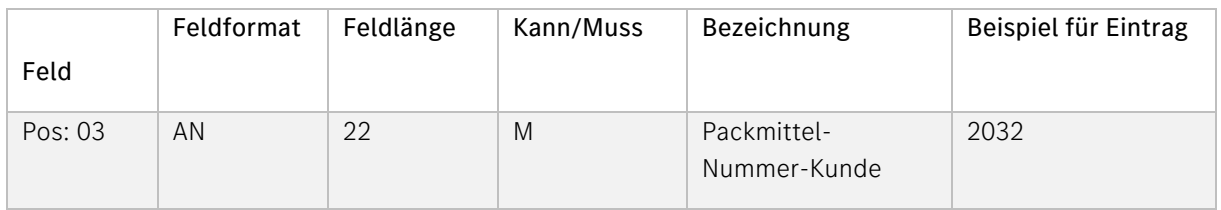

Hier ist die in der Bestellung vorgegebene Nummer für ein Packmittel bzw. einen Ladungsträger zu verwenden. Bei Einweg-Verpackungen ist ein Schlüssel entsprechend der VDA-Empfehlung 4913, Anlage 10, zu verwenden. Die Mercedes-Benz AG Codes sind  $4 - 7$  -stellig.

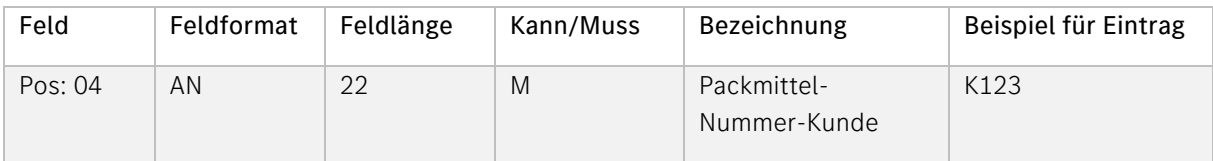

#### Beschreibung:

Nummer oder Bezeichnung des Lieferanten für ein Packmittel bzw. einen Ladungsträger.

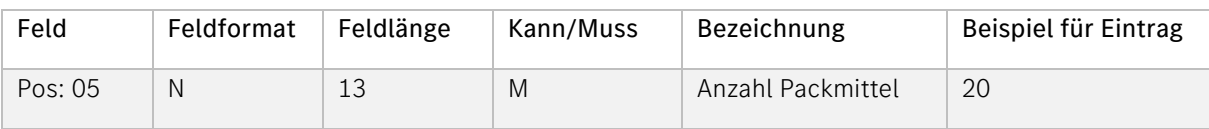

#### Beschreibung:

Angabe der Anzahl des jeweiligen Packmittels.

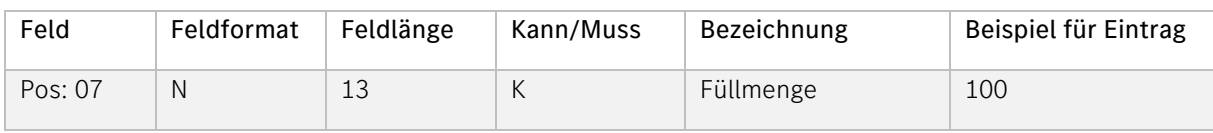

#### Beschreibung:

Angabe der Füllmenge pro Ladungsträger (mit maximal 3 Dezimalstellen). Bei bestimmten Prozessen kann dieses Feld zum Muss-Feld werden.

4 | Mercedes-Benz AG | Lieferschein- und Transportdaten VDA 4913 Guideline | September 2023

| Feld    | Feldformat | Feldlänge | Kann/Muss | Bezeichnung             | Beispiel für Eintrag |
|---------|------------|-----------|-----------|-------------------------|----------------------|
| Pos: 08 |            |           | ↖         | Packstück-Nummer<br>von | 000000001            |

Nummer darf sich innerhalb eines Jahres nicht wiederholen. Bei bestimmten Prozessen kann dieses Feld zum Muss-Feld werden.

#### Bei mehreren Packstücken mit gleichen Sachnummern:

- a) Ist die Nummernfolge der Packstücke lückenlos aufsteigend, wird in diesem Feld der niedrigste Wert des Nummernbereichs eingetragen. Der höchste Wert wird in das Feld Packstück-Nummer bis (Pos. 09) eingetragen.
- b) Ist die Nummernfolge der Packstücke nicht lückenlos aufsteigend, muss für jedes Packstück eine separate Satzart 715 übertragen werden. Ein Eintrag im Feld Packstück-Nummer bis (Pos. 09) entfällt in diesen Fällen.

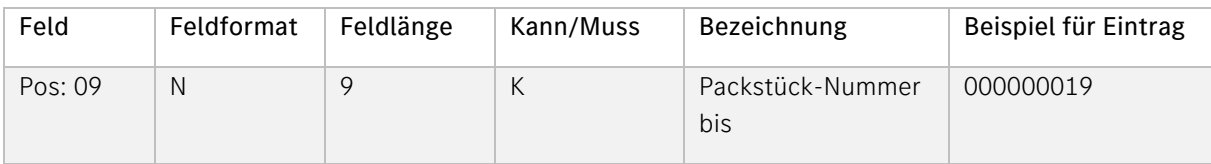

#### Beschreibung:

Nummer darf sich innerhalb eines Jahres nicht wiederholen. Wird dieses Element verwendet, muss die Nummernfolge lückenlos aufsteigend sein.

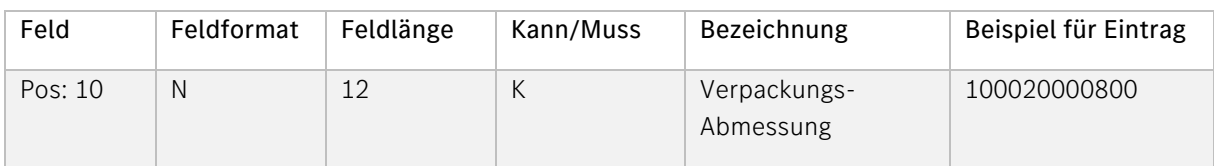

Beschreibung (Angabe in Millimeter): Stelle 97 – 100 Länge Stelle 101 – 104 Breite Stelle 105 – 108 Höhe

4 | Mercedes-Benz AG | Lieferschein- und Transportdaten VDA 4913 Guideline | September 2023

| Feld    | Feldformat | Feldlänge | Kann/Muss | Bezeichnung  | Beispiel für Eintrag |
|---------|------------|-----------|-----------|--------------|----------------------|
| Pos: 11 |            |           |           | Stapelfaktor |                      |

Angabe der zulässigen Stapelfähigkeit der in der Verpackungsart bezeichneten Einheit. Verschlüsselte Form:

 $1$  = einfach stapelbar

2 = zweifach stapelbar usw.

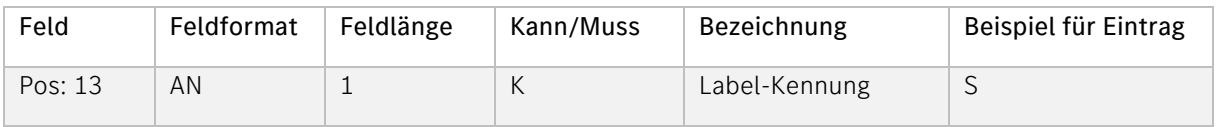

#### Beschreibung:

Barcode-Kennung des Warenanhängers. Verschlüsselte Form, siehe VDA- 4913 Empfehlung

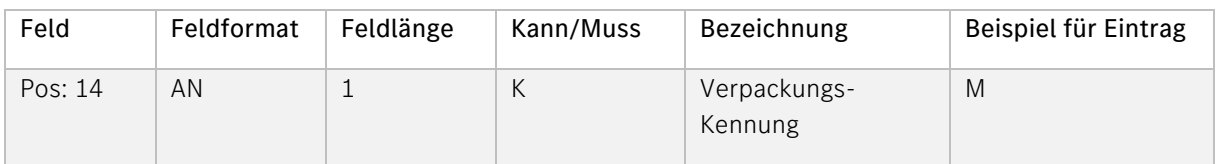

#### Beschreibung:

Beschreibt die Art der Verpackung Verschlüsselte Form, siehe VDA- 4913 Empfehlung.

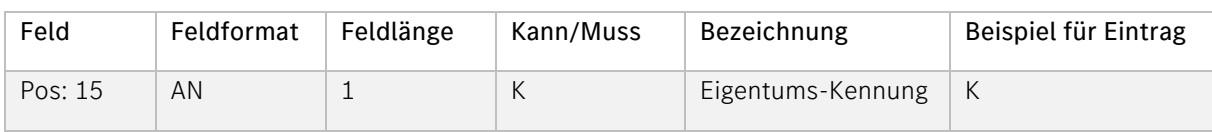

#### Beschreibung:

Information über den Verpackungs-Eigentümer. Verschlüsselte Form, siehe VDA- 4913 Empfehlung.

#### <span id="page-25-0"></span>d. Satzart 716

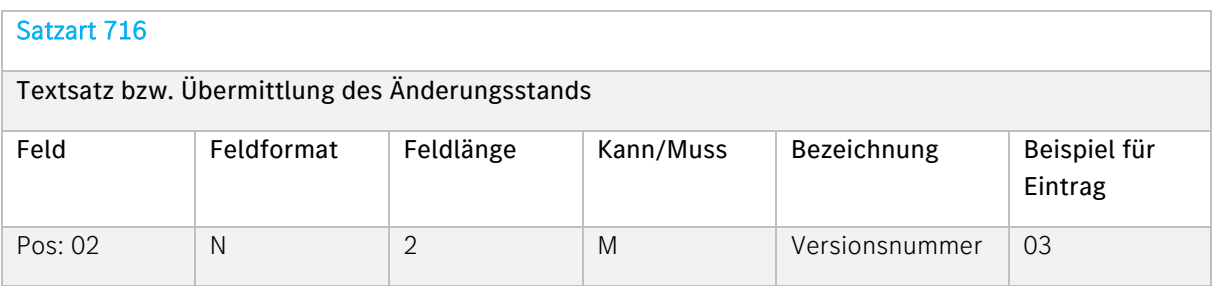

#### Beschreibung:

Hier muss der Eintrag 02 erfolgen

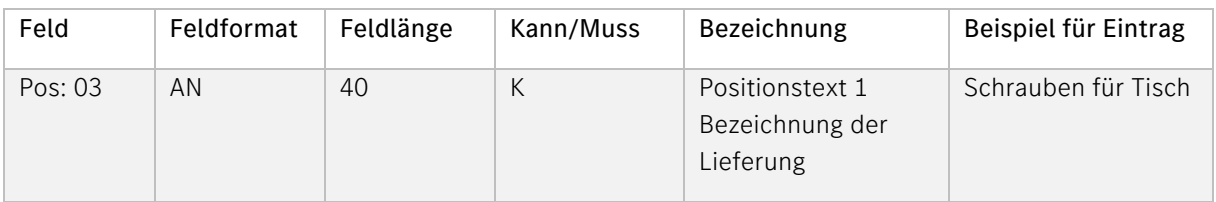

#### Beschreibung:

Textbereich, der für die Übermittlung von zusätzlichen Informationen verwendet werden kann.

Der Positionstext wird zum Muss-Feld, wenn im Feld "Geänderte-Ausführung-Schlüssel" (Satzart 714, Pos. 21) ein entsprechender Eintrag erfolgt ist. Dann muss folgendes beachtet werden:

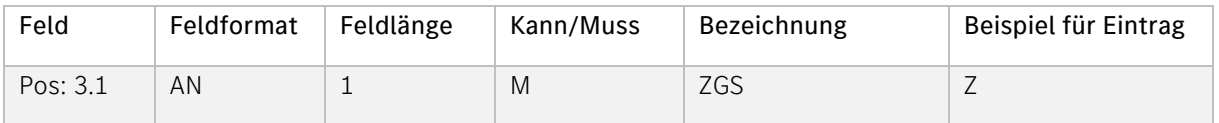

#### Beschreibung:

Konstruktionsänderungsstand bzw. Zeichnungsgeometriestand.

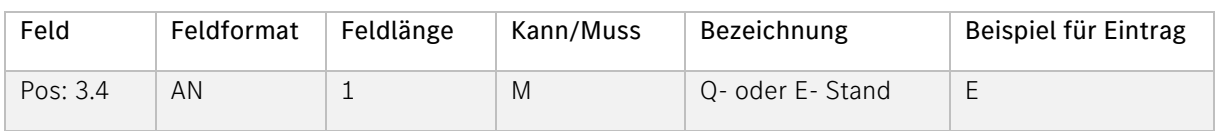

#### Beschreibung:

Hier muss Q- oder E- Stand angegeben werden:

Q = Qualitätsstand

E = Entwicklungsstand

4 | Mercedes-Benz AG | Lieferschein- und Transportdaten VDA 4913 Guideline | September 2023

| Feld     | Feldformat | Feldlänge | Kann/Muss | Bezeichnung | Beispiel für Eintrag |
|----------|------------|-----------|-----------|-------------|----------------------|
| Pos: 3.5 | ΑN         |           | M         | Q-/E-Stand  | 12345                |

Information über den Q-/E-Stand

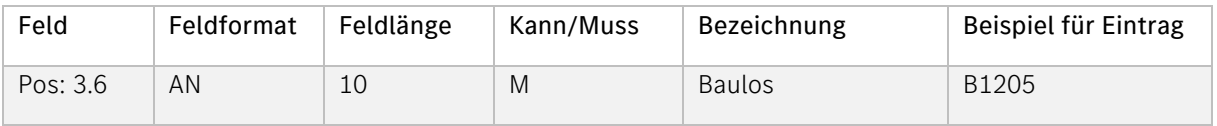

#### Beschreibung:

Bestimmte Anzahl an Fahrzeugen eines Anlaufprojektes, die den gleichen Teile-Änderungsstand haben. Das Baulos ist, sofern vorhanden, der Bestellung zu entnehmen.

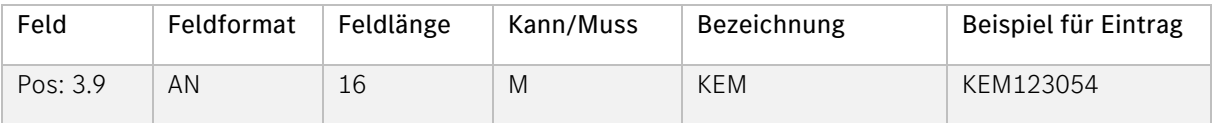

#### Beschreibung:

Die Konstruktionseinsatzmeldung ist, sofern vorhanden, der Bestellung zu entnehmen.

#### Zusätzliche Regelung:

Für die Übermittlung von Änderungsstandinformationen sind zur Optimierung der Abwicklung von reifegradkritischen Umfängen und zur Verbesserung der Logistik-Prozessqualität die Angabe von Konstruktions- und Änderungsständen in den entsprechenden Feldern spezifische Formatierungen gefordert.

#### Hinweis:

Hierzu ist für alle Teile das Textfeld 1 der Satzart 716 mit den in der Tabelle 1.6.1.6. Zusätzliche Regelungen beschriebenen Datenelementen zu belegen.

4 | Mercedes-Benz AG | Lieferschein- und Transportdaten VDA 4913 Guideline | September 2023

| Feld      | Feldformat | Feldlänge | Kann/Muss | Bezeichnung        | Beispiel für Eintrag |
|-----------|------------|-----------|-----------|--------------------|----------------------|
| Pos: 3.10 | ΑN         |           |           | Mindesthaltbarkeit | <b>MHD</b>           |
| Pos: 3.11 | Ν          |           |           | Datum (JJMMTT)     | 20190709             |

Zu bestimmten Materialien ist die Eingabe des Mindesthaltbarkeits-Datums (MHD) oder Herstell-Datums(HSD) notwendig.

Es kann je nach Anforderung entweder MHD oder HSD übertragen werden

MHD bzw. HSD wird an den Stellen 35-37 eingegeben, das Datum von Stelle 38-45.

Bei DFÜ-Erstellung im DQM ist das Feld "Positionstext 1: Bezeichnung der Lieferung" mit 29 Punkten vor der Eingabe zu verwenden.

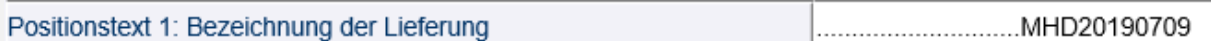

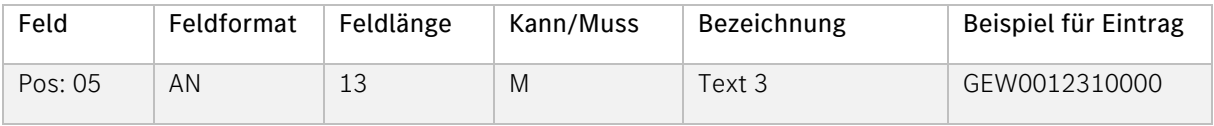

#### Beschreibung:

Das Gewicht der Sachnummer muss zu jeder Sachnummernposition übertragen werden. Die Angabe des Abfragekriteriums "GEW" muss an der Stelle 86-88 erfolgen. Das Gewicht wird an den Stellen 89-98 eingegeben (10-stellig, davon vier Nachkommastellen).

#### Beispiel für die Eingabe in der EDI nach VDA 4913 Sachnummerngewicht:

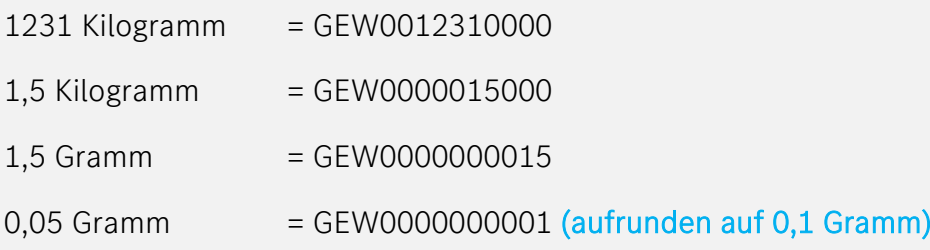

#### <span id="page-28-0"></span>e. Satzart 717

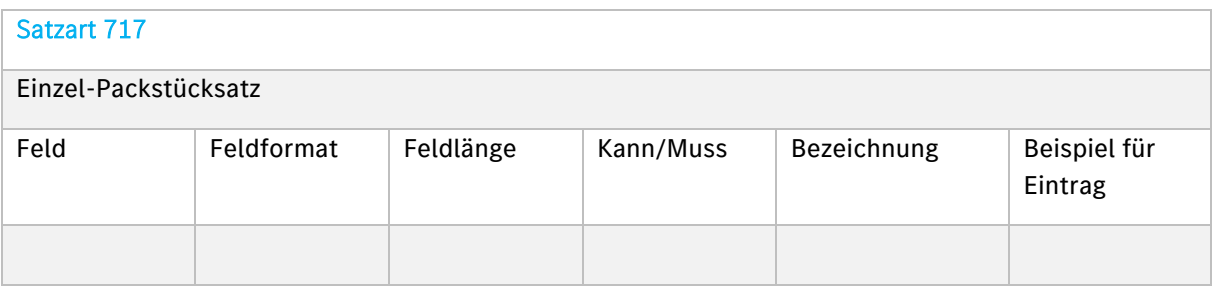

#### Beschreibung:

Nicht an die Mercedes-Benz AG senden!

#### <span id="page-28-1"></span>f. Satzart 718

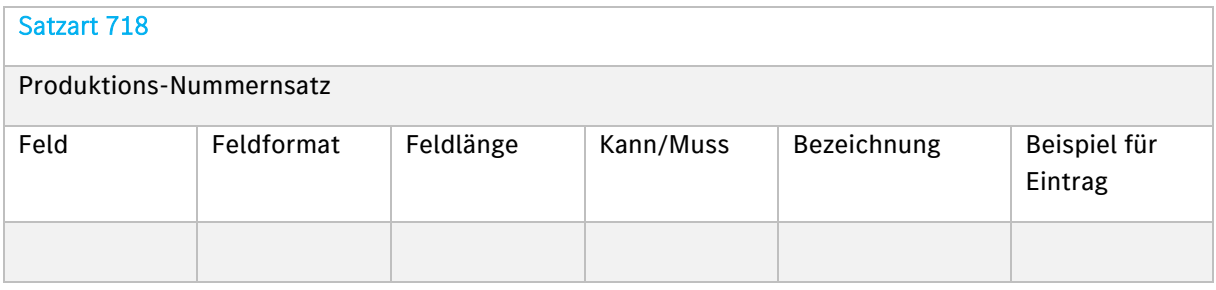

#### Beschreibung:

Nur bei Just-in-Time/Just-in-Sequence Abwicklungen (siehe 1.11)

#### <span id="page-28-2"></span>g. Satzart 719

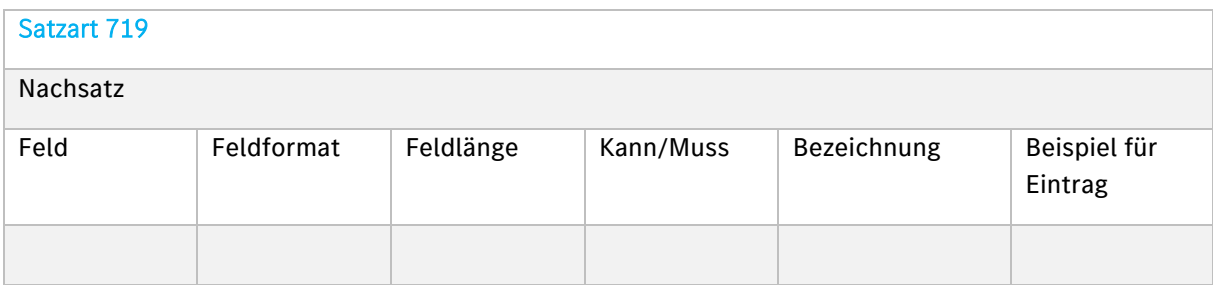

#### Beschreibung:

Enthält die Statistik der Übertragung.

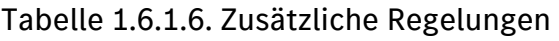

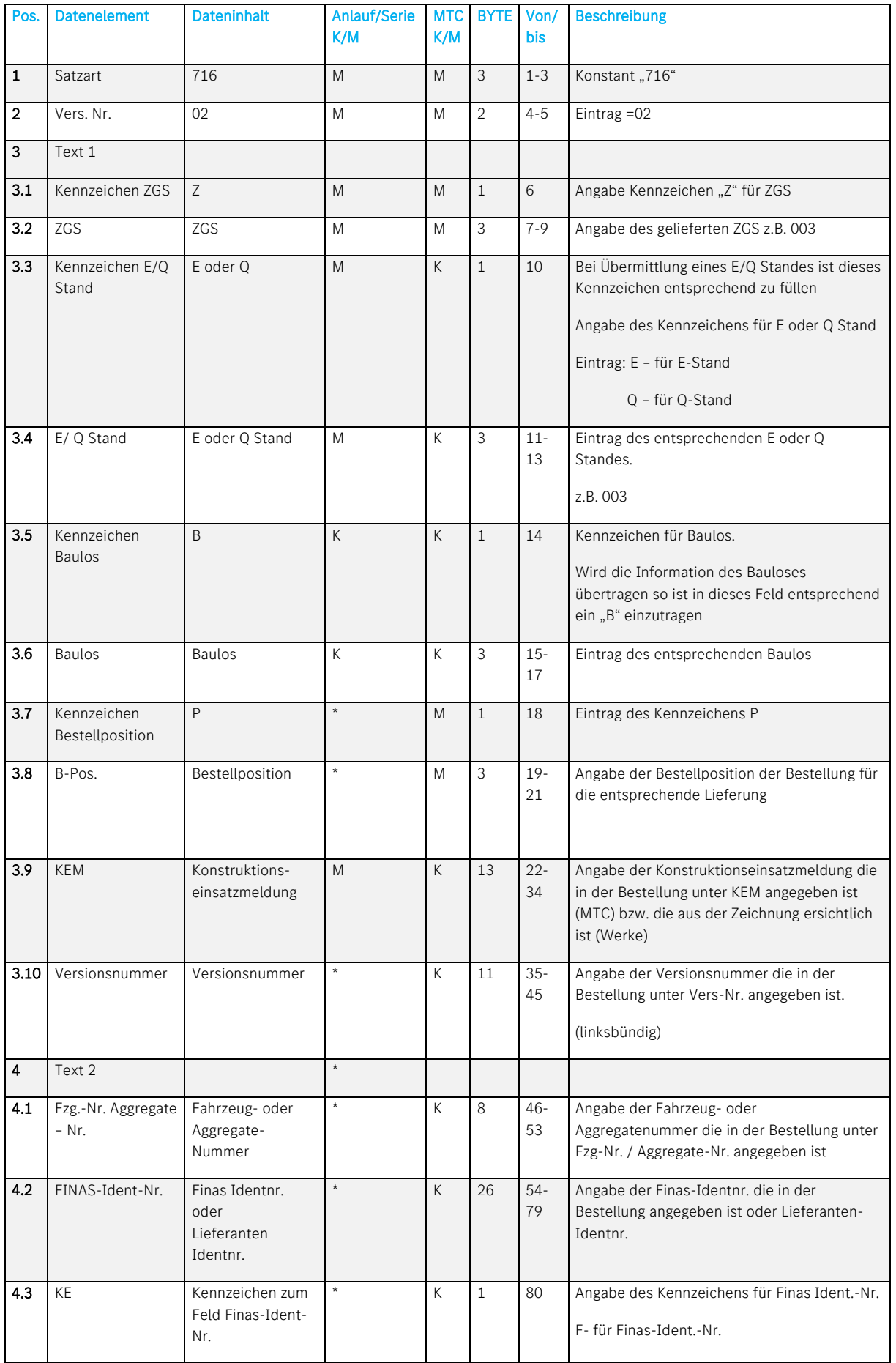

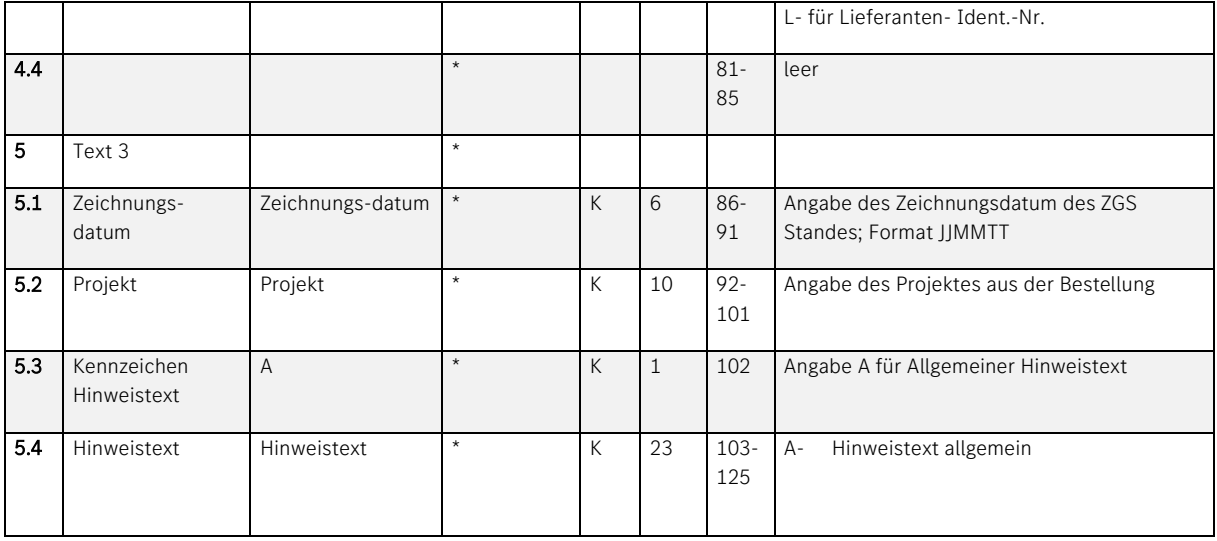

#### Alle mit \* gekennzeichneten Felder sind nur für die MTC Anlieferungen relevant!

#### 3. Zentrale Ladeeinheit bei Anlieferungen über einen Kurierdienst

Für die Anlieferungen über einen Kurierdienst wird eine zentrale Ladeeinheit benötigt (siehe VDA 4913 Beispiel 3a). Um dieses beim Versand einzelner KLT sicherzustellen (soweit nicht mit einer regulären Palette gesendet wird), muss zusätzlich zum Verpackungscode des KLT (siehe VDA 4913 Satzart 715, Pos. 03, Stelle 6-27) an erster Position eine Dummypalette in den DFÜ-Daten auftauchen. Für diese Palette muss der Verpackungscode "0000BUN" benutzt werden. Diese Dummypalette muss zusätzlich mit einem Masterlabel "M" (siehe VDA 4913 Satzart 715, Pos. 13, Stelle 125) versehen werden. Dieses Masterlabel muss außerdem ausgedruckt und in dem Kleinladungsträger scanbar angebracht werden. Die Einlagerung der gesendeten Waren kann nur mittels dieses Masterlabels erfolgen.

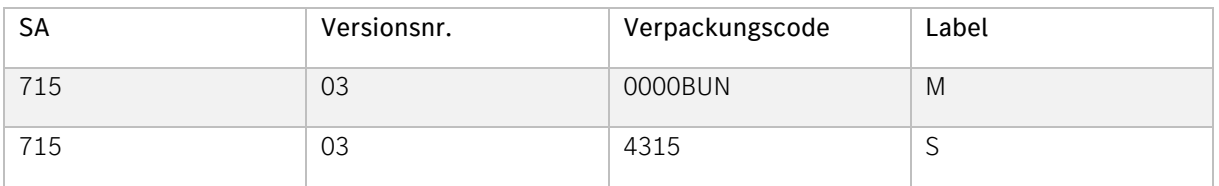

Bitte achten Sie auf die richtige Angabe und Reihenfolge der KLT. Das Masterlabel bzw. die "Palette" muss immer an erster Position aufgelistet sein. Bitte nutzen Sie das DQM (siehe Kapitel 0) Daten vor Wareneingang zu überprüfen und dort ggf. zu korrigieren.

#### 4. Sonderfahrten

Im Fall einer Sonderfahrt erhalten Sie von der Teile-Disposition eine Sonderfahrtnummer. Diese muss wie folgt angegeben werden.

a. Hinweise zu den Satzarten und Datenelementen

Die Satzarten-Reihenfolge gem. der VDA-Beschreibung ist unbedingt einzuhalten! Zusätzlich müssen die im Folgenden beschriebenen Änderungen eingehalten werden.

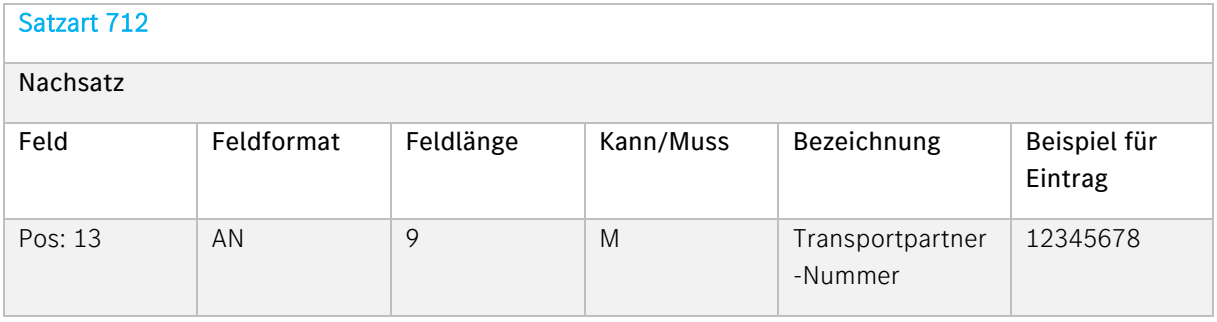

#### Beschreibung:

Hier muss die Spediteur-Nummer (max. 9 Stellen) des beauftragten Sonderfahrten-Spediteurs eingetragen werden. Diese wird von der Mercedes-Benz AG vergeben. Die Nummer kann bei der Teile-Disposition erfragt werden.

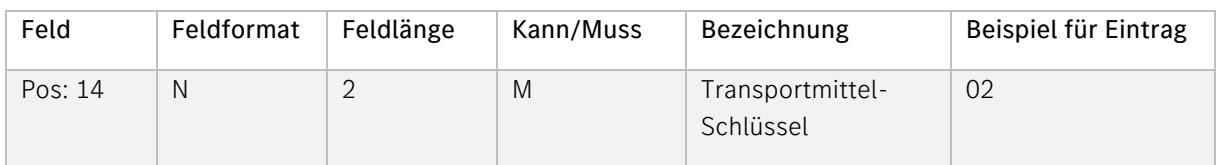

#### Beschreibung:

Konstanter Wert: 02

Damit wird festgelegt, dass der Wert in der nachfolgenden Position 15 (Transportmittel-Nummer) als Bordero-Nummer interpretiert wird.

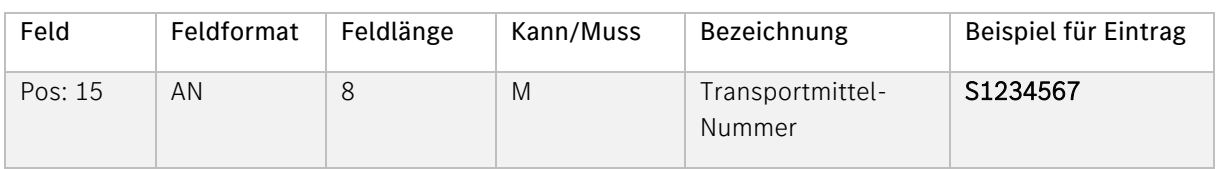

#### Beschreibung:

Im Falle einer Sonderfahrt, muss hier die Sonderfahrtnummer (mit S beginnend) eingetragen werden. Die Sonderfahrtnummer erhalten Sie immer von der zuständigen Teile-Disposition.

#### 5. Ansprechpartner bei Problemen mit dem Kommunikationsrechner

T-Systems EDI Customer Support (s. Ansprechpartner Kap. 1)

#### 6. Tipps und Informationen

Abgrenzung von Sendungsumfängen  $\leftarrow \rightarrow$  Verbindung zum Frachtbrief

#### Auf dem Frachtbrief/Speditionsauftrag müssen aufgeführt werden:

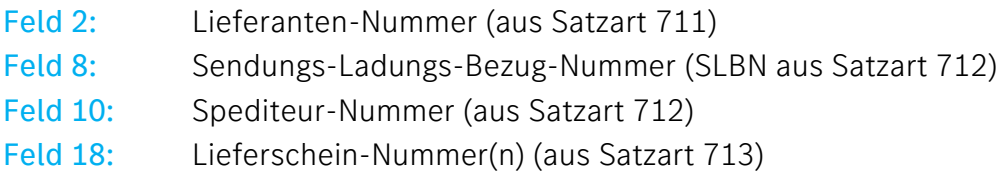

#### zusätzlich bei "Direktvergabe"-Transporten:

Feld 13: BORDERO-Nummer

#### Diese Datenelemente sind:

- a) Zugriff-Keys in den LKW-Leitstellen der Mercedes-Benz AG Werke zum Auffinden der DFÜ-Daten.
- b) Schlüsselbegriffe für die Frachtabrechnung.

#### Wichtige Hinweise:

Es muss sichergestellt werden, dass die DFÜ- Daten (Sendungsabgrenzung gem. Satzart 712 exakt mit dem Verlade-Umfang übereinstimmt.

- Keinesfalls dürfen auf einem Frachtbrief mehrere Sendungsnummern aufgeführt werden.
- Laut der VDA-Beschreibung 4922 ist die Ausstellung von Frachtbriefen pro Abladestelle oder per Versandanschrift möglich (analog ist die Vergabe der SLB-Nr.). Die Vereinbarung ist bilateral zu treffen.

#### Für die Mercedes-Benz AG gilt:

- Bei Sammelgut über unsere Gebiets-Spediteure: Frachtbrief pro Abladestelle
- Bei sonstigen Transporten: Frachtbrief pro Versandanschrift, das heißt, dass z.B. für die Werksanschrift Sindelfingen, dessen Aussenläger Böblingen-Hulb usw. getrennte Frachtbriefe zu erstellen sind.

#### 7. Transportmanagement

Generell gilt die Beschreibung VDA 4913. Die Abweichungen für das Transportmanagement sind nachstehend beschrieben.

#### <span id="page-33-0"></span>a. Versenden der Daten

Die Daten müssen spätestens 2 Stunden vor der Beladung vom Datensender versendet werden. Nur so kann der Fahrer die Daten der abzuholenden Packstücke (elektronische Sollbeladeliste) auf sein Mobilfunktelefon downloaden.

#### <span id="page-33-1"></span>b. Hinweise zu den Satzarten und Datenelementen

Die Satzarten-Reihenfolge gem. der VDA-Beschreibung ist unbedingt einzuhalten! Zusätzlich müssen die im Folgenden beschriebenen Änderungen eingehalten werden.

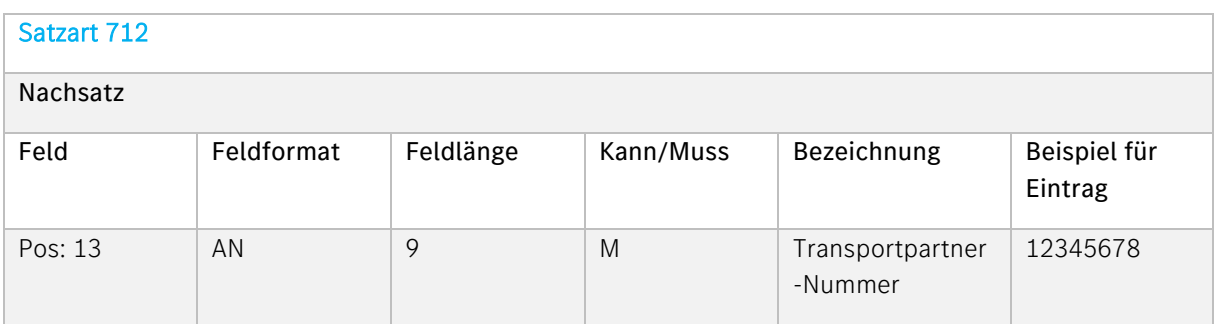

#### Beschreibung:

Hier muss die Spediteur-Nummer (max. 9 Stellen) des beauftragten Spediteurs eingetragen werden. Diese wird von der Mercedes-Benz AG vergeben.

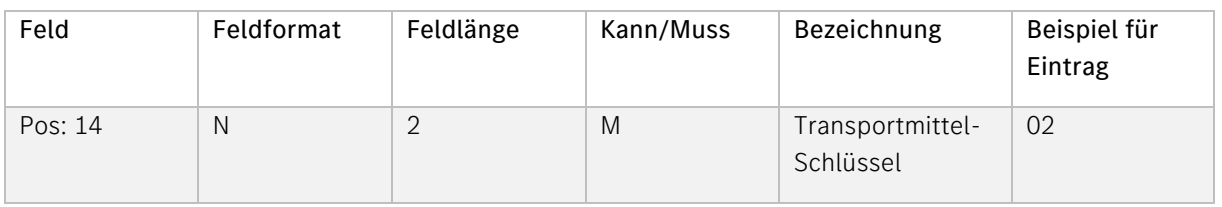

#### Beschreibung:

Konstanter Wert: 02

Damit wird festgelegt, dass der Wert in der nachfolgenden Position 15 (Transportmittel-Nummer) als Bordero-Nummer interpretiert wird.

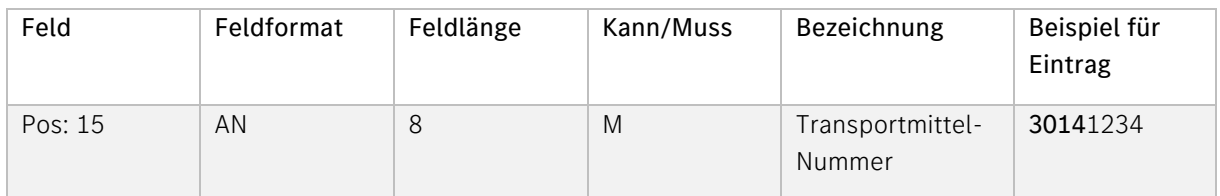

Stellen 1-4: Bordero-Vorsatz, wird von der Mercedes-Benz AG dem Spediteur vorgegeben.

Stellen 5-8: wird vom Spediteur für jeden Lkw/ Transport vergeben (meist laufende Nr.)

Bitte stimmen Sie diese Nummer vorab mit dem Spediteur ab (für welchen Lkw/Transport wird welche Nummer vergeben?).

Dieses Feld ist alphanumerisch. Füllen Sie dieses Feld daher bitte linksbündig aus. Da weiterhin die Bordero-Nummer 8-stellig ist, sind also nur die Stellen 78-85 zu befüllen; die restlichen Stellen 86-102 bleiben leer.

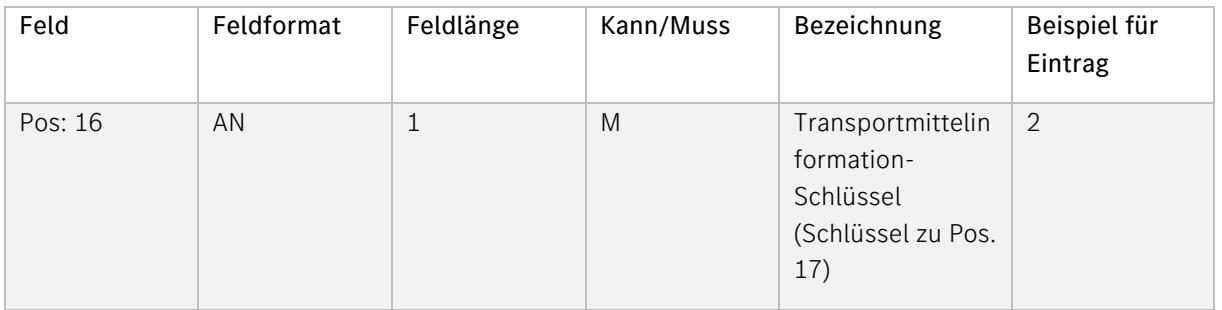

#### Beschreibung:

Konstanter Wert: 2

Damit wird festgelegt, dass der Wert in der nachfolgenden Position 16 (Transportmittelinformation) als amtliches Kennzeichen des Transport-Fahrzeugs (Zugmaschine) interpretiert wird.

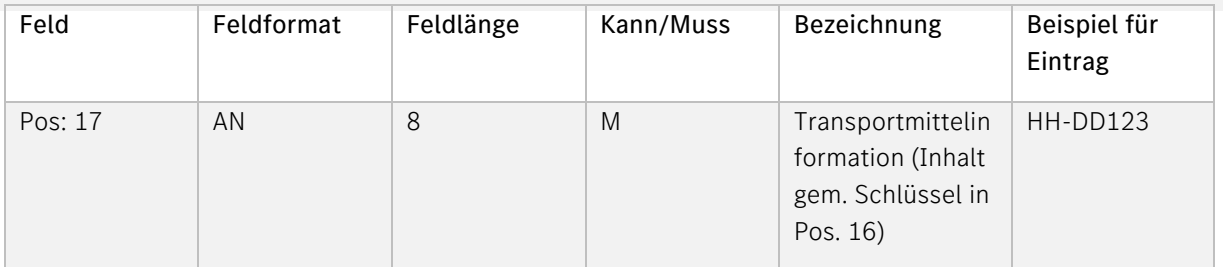

#### Beschreibung:

Amtliches Kennzeichen des Transport-Fahrzeugs (Zugmaschine). Das Kennzeichen bitte vom Spediteur erfragen.

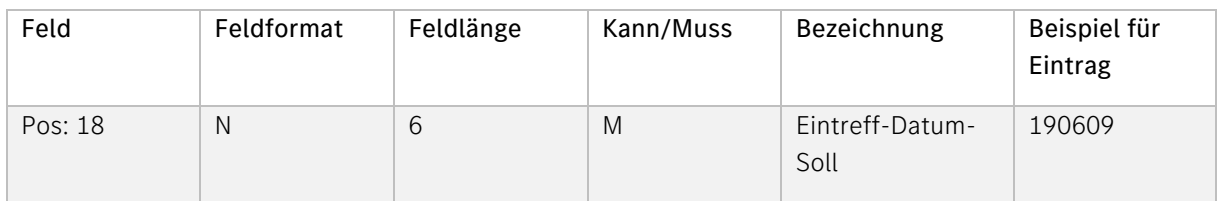

Von Mercedes-Benz AG vorgegebenes Datum, an dem die Sendung eintreffen soll. Form: **JIMMTT** 

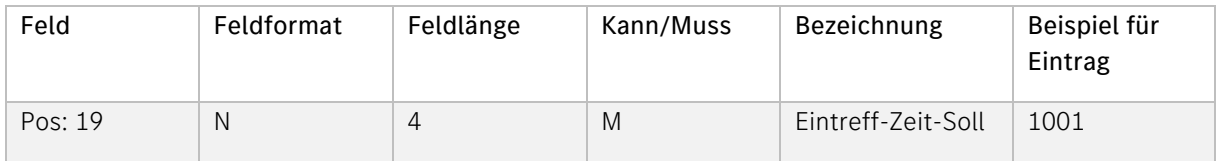

#### Beschreibung:

Zwischen dem Spediteur und der Mercedes-Benz AG vereinbartes Zeitfenster für die Ankunft des Lkws im Werk. Form: HHMM

Bitte stimmen Sie sich mit dem Spediteur ab (für welche Uhrzeit hat der Lkw/Transport ein Zeitfenster?) und übertragen Sie diese mit jeder DFÜ. Die avisierte Eintreffzeit Soll muss der Zeitfensternummer und damit dem Zeitfensterbeginn entsprechen. Bsp.: Zeitfenster 10.01-11.01 Uhr = Zeitfensternummer 1001

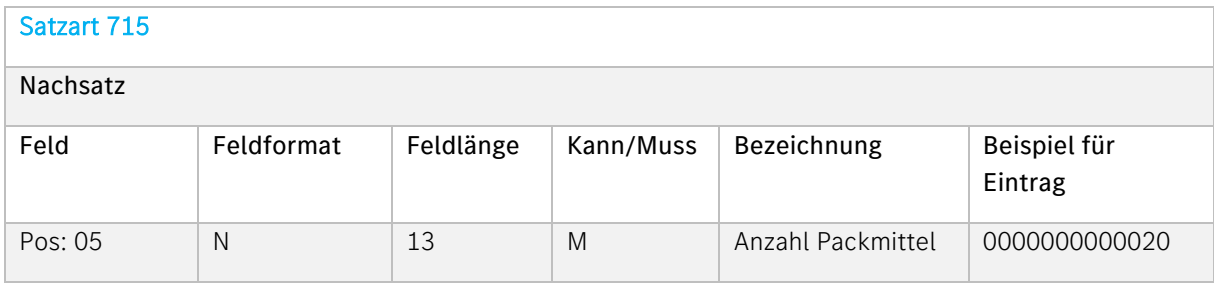

#### Beschreibung:

In dem Feld ist die Anzahl Packmittel je Typ einzutragen. Der Eintrag muss rechtsbündig mit führenden Nullen und ohne Dezimalstelle erfolgen.

Ist die Anzahl der Packmittel > 1, dann sind die Packstücknummern lückenlos aufsteigend (0). In dem entsprechenden Packmittelsatz sind mehrere Packstücke einer Sachnummer hinterlegt. Die Darstellung ist verdichtet und muss zur Erstellung einer Sollbeladeliste durch Mercedes-Benz AG aufgelöst werden.

Ist die Anzahl der Packmittel = 1 dann bezieht sich der Packmittelsatz auf ein einzelnes Packstück (0).

#### Mehrere Packstücke

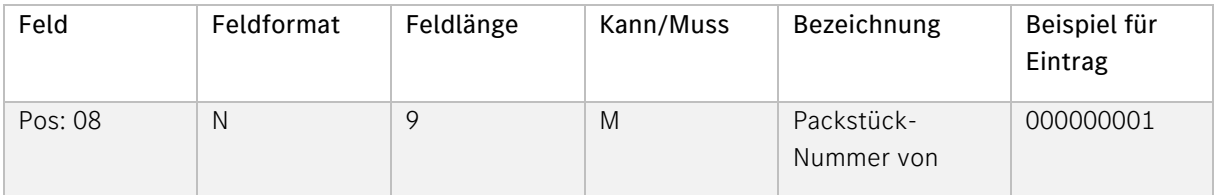

#### Beschreibung:

Nummer des ersten Packstücks, diese darf sich innerhalb eines Jahres nicht wiederholen.

9-stellig, numerisch; rechtsbündiger Eintrag mit führenden Nullen.

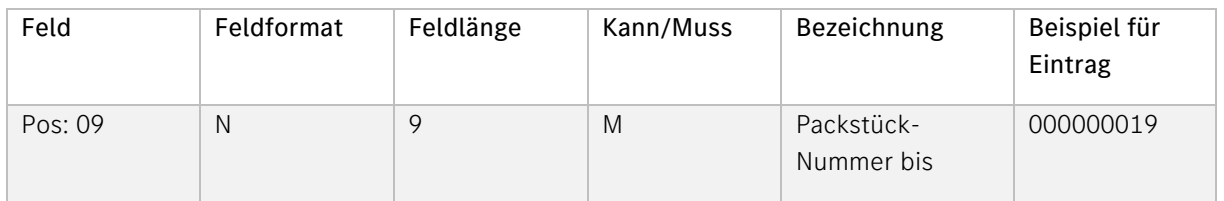

#### Beschreibung:

Nummer des letzten Packstücks, diese darf sich innerhalb eines Jahres nicht wiederholen.

9-stellig, numerisch; rechtsbündiger Eintrag mit führenden Nullen.

Ein Packstück

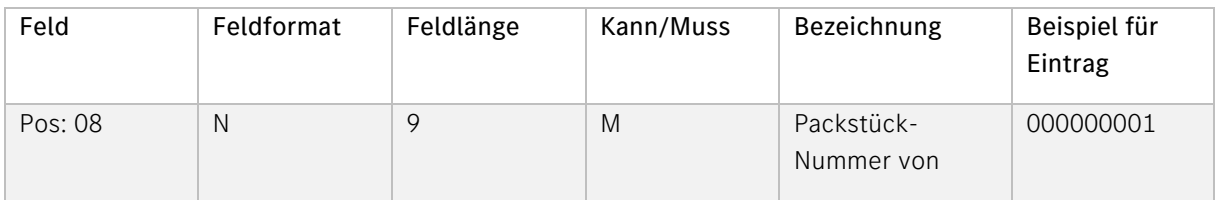

#### Beschreibung:

Nummer des ersten Packstücks, diese darf sich innerhalb eines Jahres nicht wiederholen.

Das Feld ist linksbündig auszufüllen.

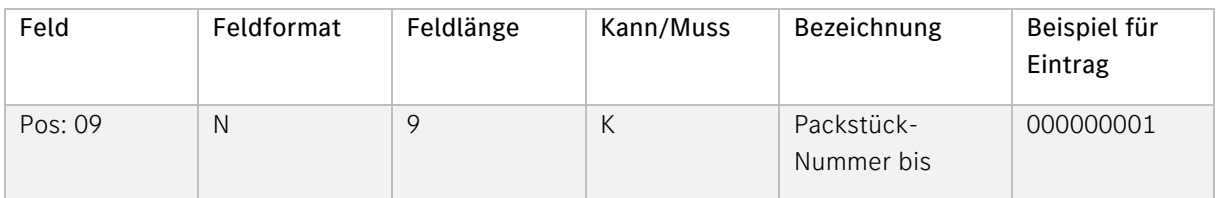

Der Inhalt des Feldes muss entweder der Packstück-Nummer von entsprechen oder leer bleiben.

Das Feld ist linksbündig auszufüllen.

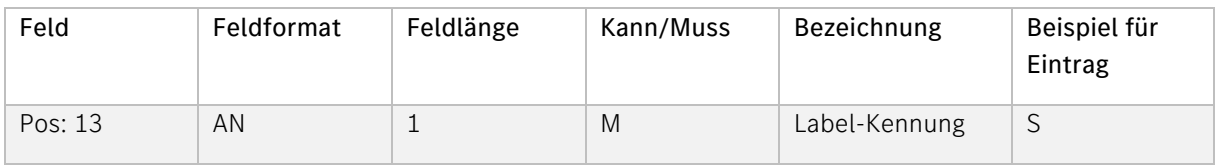

#### Beschreibung:

Barcode-Kennung des Warenanhängers.

Verschlüsselte Form, siehe VDA- 4913 Empfehlung

G = Gemischtes Packstück (mit Unter-Packstücken und unterschiedlichen Sachnummern)

M = Master-Label (mit Unter-Packstücken und gleichen Sachnummern)

S = Single-Label (1 Packstück)

#### 8. Erstellung durch JIT- und JIS –Lieferanten (VDA 4913/JIT)

Generell gilt die Beschreibung VDA 4913 /Basis der vorhergehenden Seiten. Die Abweichungen bei Erstellung durch JIT-Lieferanten sind nachstehend beschrieben.

<span id="page-37-0"></span>a. Kurzbeschreibung JIT- und JIS Lieferanten

Pro Produktionsnummer erfolgt ein Materialabruf (VDA 4916).

Die Anlieferung erfolgt kommissioniert in Produktionsnummern-Reihenfolge. In der VDA 4913 werden die Produktionsnummern in der Satzart 718 angegeben. In der DFÜ sind folgende Besonderheiten zu berücksichtigen:

#### <span id="page-38-0"></span>b. Hinweise zu den Satzarten und Datenelementen

#### Die Satzarten-Reihenfolge gem. der VDA-Beschreibung ist unbedingt einzuhalten!

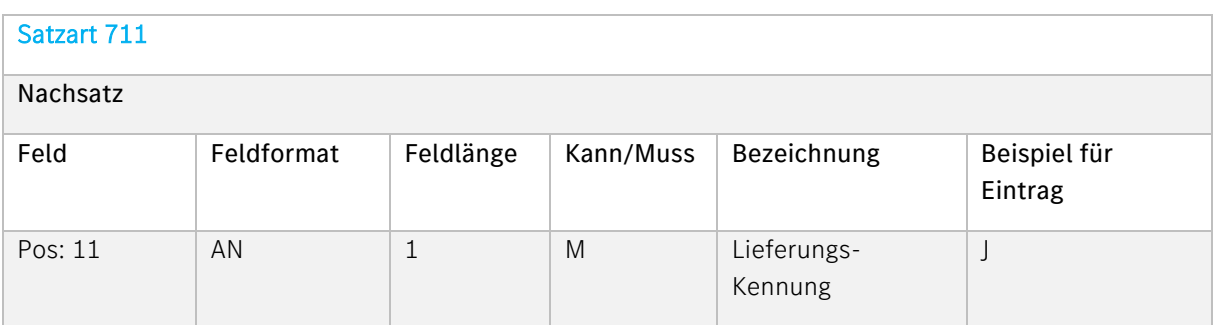

#### Beschreibung:

Schlüssel für die Art der Anlieferung, siehe VDA 4913- Empfehlung.

J = JIT- Lieferung

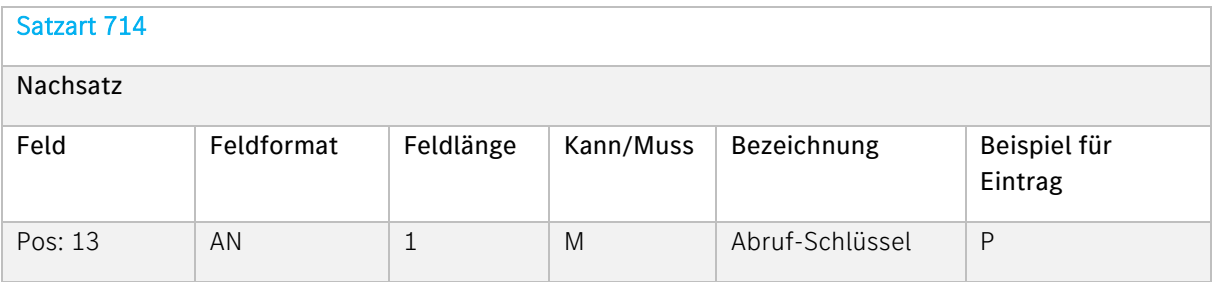

#### Beschreibung:

Information über die Art der Lieferung. P = Produktionssynchroner Abruf (nach VDA 4916- Empfehlung)

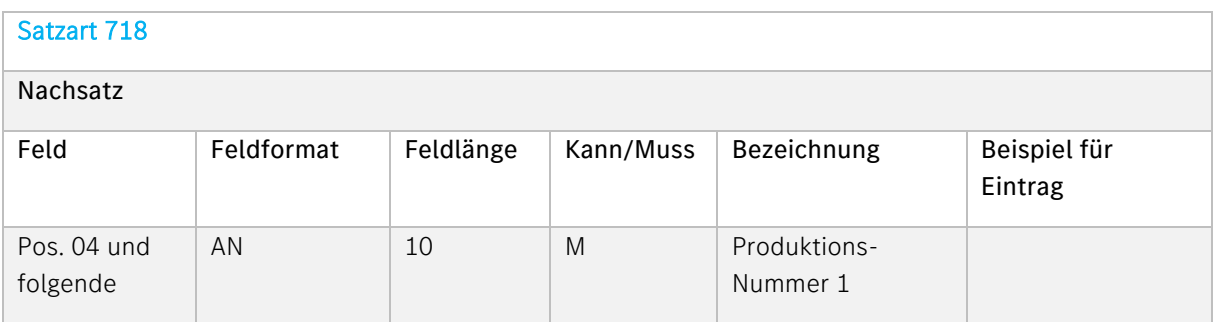

#### Beschreibung:

Hier müssen die Produktionsnummern aufgeführt werden, die in der Lieferung enthalten sind. Mehrere Satzarten 718 ohne Gruppenwechsel sind möglich.

#### 9. Dreiecksverkehr

Im Prozess Dreiecksverkehr sind durch den Datensender zusätzlich die folgenden Felder in der VDA 4913 anzugeben.

Der Prozess ist nur dann anzuwenden, wenn dies mit den entsprechenden Ansprechpartnern der Mercedes-Benz AG und dem Warenempfänger abgestimmt ist.

<span id="page-39-0"></span>a. Datensender über VDA 4913

#### Wichtig:

Dateiname: anstatt MB050WES muss der Dateiname MB050DRV verwendet werden!

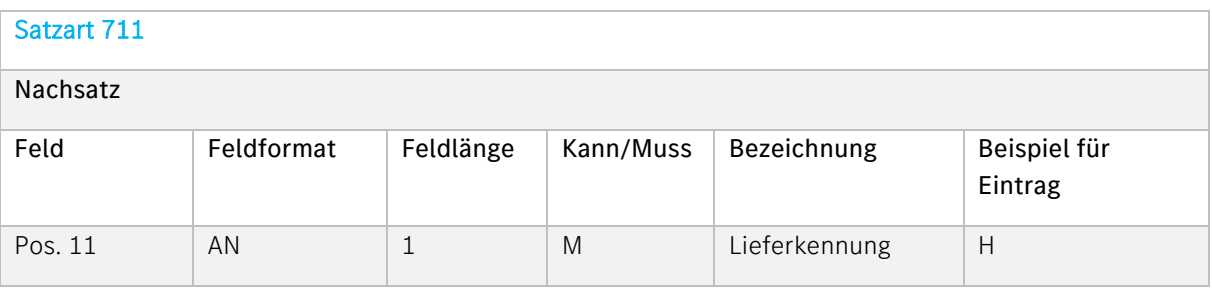

#### Beschreibung:

Der Eintrag "H" ist hier zwingend erforderlich, damit die Daten als Dreiecksverkehr erkennbar sind.

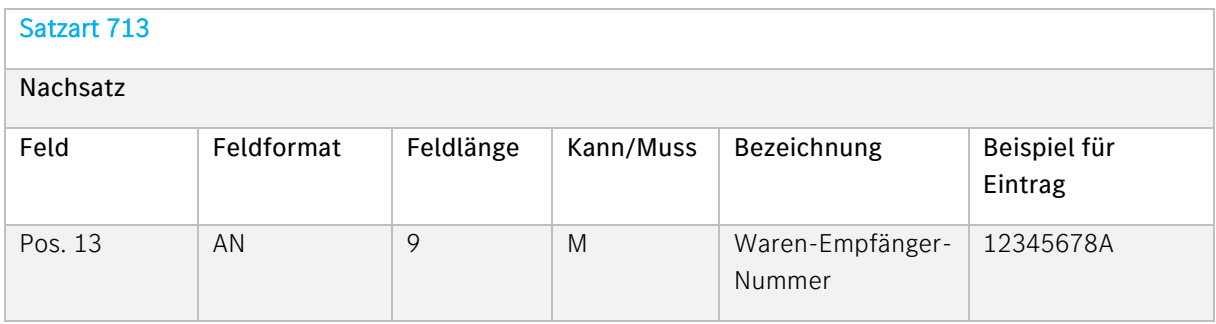

#### Beschreibung:

Ident-Nummer, die der Kunde einem Warenempfänger zuteilt. Die Waren-Empfänger-Nummer muss Ihnen vom Besteller/Disponenten mitgeteilt werden.

#### <span id="page-40-0"></span>b. Datensender über VDA 4913

#### Wichtig:

Dateiname: anstatt MB050DESA muss der Dateiname MB050DRVE verwendet werden!

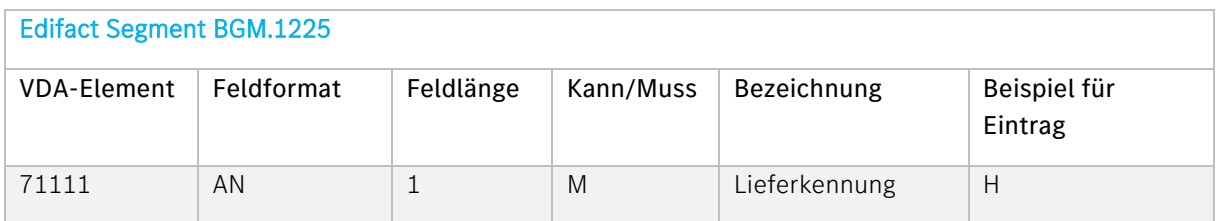

#### Beschreibung:

Der Eintrag "H" ist hier zwingend erforderlich, damit die Daten als Dreiecksverkehr erkennbar sind

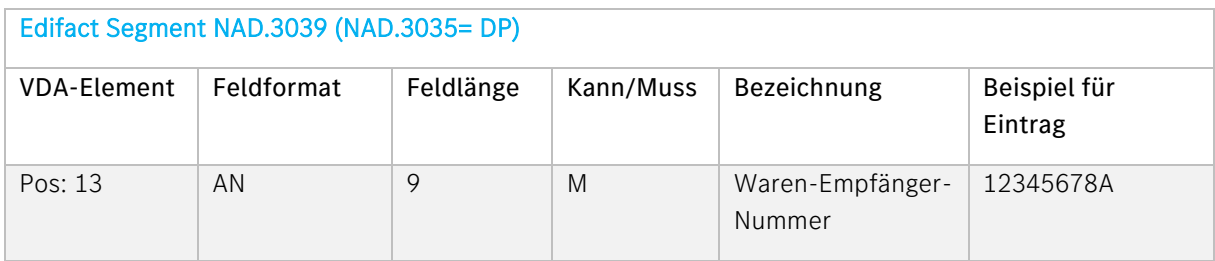

#### Beschreibung:

Ident-Nummer, die der Kunde einem Warenempfänger zuteilt. Die Waren-Empfänger-Nummer muss Ihnen vom Besteller/Disponenten mitgeteilt werden.

<span id="page-40-1"></span>c. Weiterverfolgung der Sendung

Die Weiterverfolgung der Sendung ist im DQM unter dem Navigationspunkt "Suche Sendungsdaten (D301)" möglich.

Informationen zum DQM finden Sie unter dem Punkt 0

- Die Bearbeitung erfolgt im Archiv Lieferungen an Dritte
- Weitere Bearbeitung siehe Handbuch (Online-Hilfe): Lieferungen an Dritte-Datensender

#### <span id="page-40-2"></span>d. Bestätigung der Daten durch den Warenempfänger

Die Bestätigung der Daten muss im DQM unter dem Navigationspunkt "Suche Sendungsdaten -Suche Lieferung an Dritte D306)" erfolgen. Hierzu gibt es ein ausführliches Handbuch. Das finden Sie im DQM (siehe Kapitel Fehler! Verweisquelle konnte nicht gefunden werden.) in der O nline-Hilfe.

#### 10. Erstellung durch EDL (externer Dienstleister) (VDA 4913/EDL)

Generell gilt die Beschreibung VDA 4913 / Basis der vorhergehenden Seiten. Die Abweichungen bei Erstellung durch den EDL sind nachstehend beschrieben.

#### <span id="page-41-0"></span>a. Kurzbeschreibung

Im Rahmen einer gemeinsamen Lagerhaltung von Lieferanten und der Mercedes-Benz AG wurden an einigen Werks-Standorten Läger in Werksnähe eingerichtet, die durch Externe Dienstleister (EDL) betrieben werden.

Weitere zu berücksichtigende Punkte werden beim Vertragsabschluss bilateral vereinbart.

Die Lagerbestände gehören den Lieferanten. Bei einem Materialabruf erstellt der EDL im Auftrag des Lieferanten die Lieferscheindaten im VDA 4913-Format. Weiterhin werden, ebenfalls mit VDA 4913 und einer besonderen Vorgangsart, Bestandsdaten übertragen.

<span id="page-41-1"></span>b. Hinweise zu den Satzarten und Datenelementen

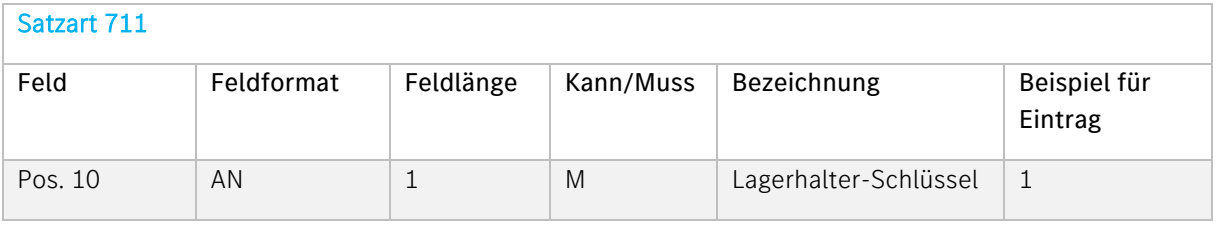

#### Beschreibung:

Schlüssel für den Ersteller der DFÜ, siehe VDA 4913- Empfehlung. "1" = DFÜ erstellt durch EDL.

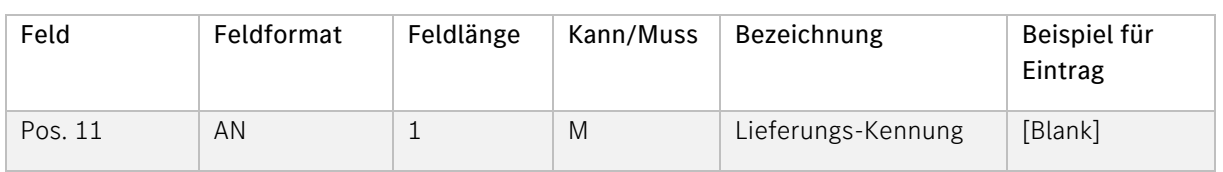

#### Beschreibung:

Schlüssel für die Art der Anlieferung, siehe VDA 4913- Empfehlung.

- [Blank] = In Liefermenge 2 (Satzart 714) wird der Bestand übertragen.
- $1 =$  In Liefermenge 2 (Satzart 714) wird kein Bestand übertragen.

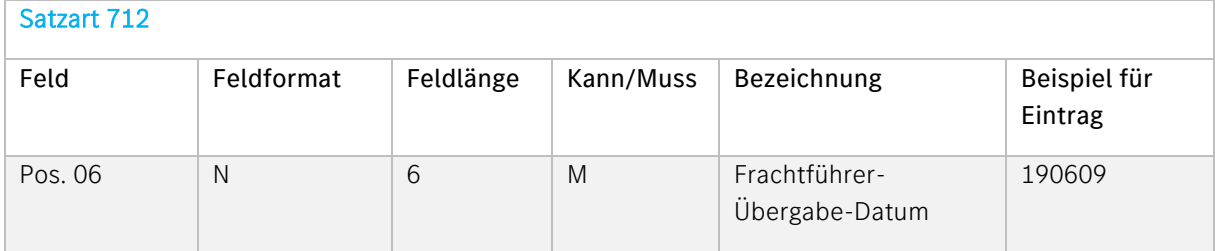

Datum der Verladung bzw. Abholung der Ware beim Lieferanten.

Dieses Feld muss auch bei der Vorgangsart 35 gefüllt werden. In diesem Fall bezieht sich der Feldinhalt auf den Erstellungs-Zeitpunkt der DFÜ.

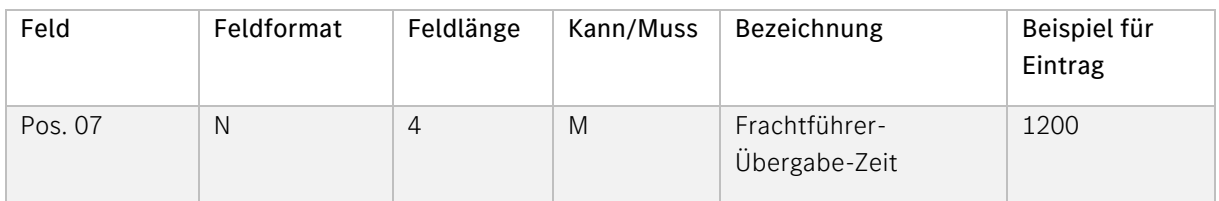

#### Beschreibung:

Zeitpunkt, an welchem die Ware voraussichtlich dem Frachtführer übergeben wird.

Dieses Feld muss auch bei der Vorgangsart 35 gefüllt werden. In diesem Fall bezieht sich der Feldinhalt auf den Erstellungs-Zeitpunkt der DFÜ.

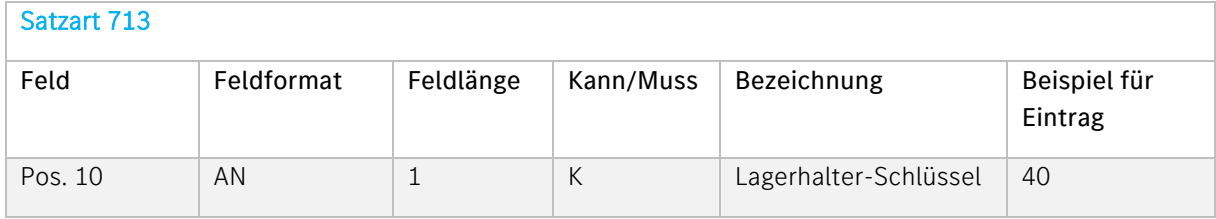

#### Beschreibung:

Für Lieferschein-Daten muss 40 eingetragen werden. Für Bestandsdaten muss 35 eingetragen werden.

Andere Einträge sind für die Übertragung an Mercedes-Benz AG nicht zulässig!

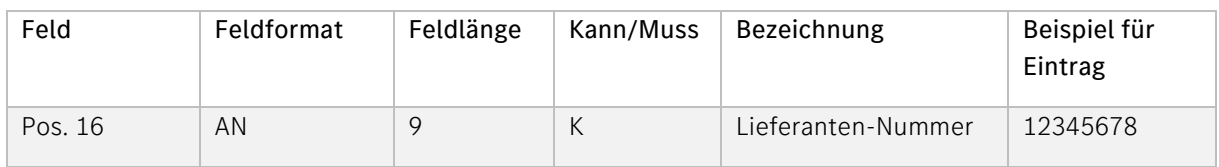

An der 9. Stelle kann der Lieferort-Index angegeben werden. Zu beachten ist, dass innerhalb eines Sendungsumfangs gem. Satzart 712 bei einem Lieferanten immer der Lieferort des 1. Satzes der Satzart 713 berücksichtigt wird.

Sollen mehrere Lieferorte eines Lieferanten bei einer DFÜ dargestellt werden, ist ein Gruppenwechsel durch eine neue Satzart 712 einzuleiten.

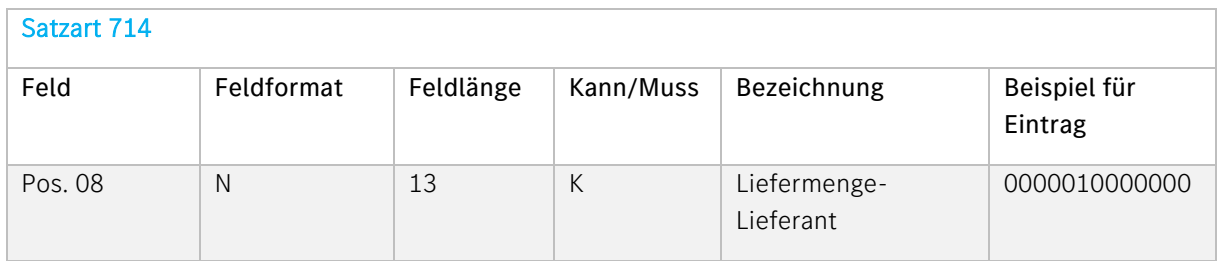

#### Beschreibung:

Bei der Vorgangsart 40 wird hier zusätzlich, je nach Feldinhalt in der Satzart 711, Stelle 59, der aktuelle Lagerbestand eingetragen.